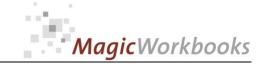

# WILLKOMMEN! BIENVENUE! WELCOME!

to the world of

**MagicWorkbooks®** 

# **Bank Loan Manager**

This is a MagicWorkbook: a controlling tool in the form of a Microsoft Excel file.

No macros, no write protection. All formulas used are visible.

All formats used are standard Excel which transform into your country's Excel formats.

You can import your DATA from any source that supports MS Excel.

You can also add your own worksheets as you see fit.

© 2014 K! Business Solutions GmbH

www.MagicWorkbooks.com

Page 1 of 15

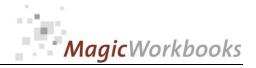

# System requirements

Platform: Windows 98 or later operating system

Microsoft Excel Version: 20010 or later

# **Product Survey**

You need to keep an eye

- on a great many bank loans?
- You want an efficient management tool that lets you see remaining debt, and future payments at any time?
- You could really use evaluations of your loans by bank, by object, and by object type?
- How about an automated evaluation for re-financing decisions?
- and the complete year-end survey of your bank liabilities?

#### Then BankLoanManager is the tool for you!

Bank Loan Manager presents and calculates up to 50 different loans in three types

- fixed payment loans
- **■** fixed amortization payment loans
- loans with a variable interest rate and a fixed amortization payment

with optional payment periods

- every 6 months
- every 3 months
- monthly

Bank Loan Manager – All company loans at a glance!

### Back Home! CONTENTS BankLoanManager

| Obsert           | 4            |                                        | Click book to<br>get to page |
|------------------|--------------|----------------------------------------|------------------------------|
| Sheet<br>WELCOME | type<br>Text | contains Introduction / Manual         |                              |
| DATA             | spreadsheet  | DATA INPUT                             |                              |
| DEMODATA         | spreadsheet  | DEMO DATEN                             |                              |
| Matrix1          | spreadsheet  | Loan Matrix 1                          |                              |
| Matrix2          | spreadsheet  | Loan Matrix 2                          |                              |
| Cashflow         | spreadsheet  | Interest and Amortisation Current Year |                              |
| Banks            | spreadsheet  | Loan Survey by Bank                    |                              |
| Liabilities      | spreadsheet  | Survey Liabilities                     |                              |
| CheckRefinance   | interaktiv   | Re-Financing Checker                   |                              |
| Checkobject      | interaktiv   | Financing stats per object             |                              |
| CheckBank        | interaktiv   | Financing stats per bank               |                              |
| CheckObjectType  | interaktiv   | Financing stats per category           |                              |
| CheckCashflow    | interaktiv   | Cashflow per Object and current year   |                              |
| A1               | spreadsheet  | Amortisation Schedule Loan 1           |                              |
| A2               | spreadsheet  | Amortisation Schedule Loan 2           |                              |
| А3               | spreadsheet  | Amortisation Schedule Loan 3           |                              |
| A4               | spreadsheet  | Amortisation Schedule Loan 4           |                              |
| A5               | spreadsheet  | Amortisation Schedule Loan 5           |                              |
| A6               | spreadsheet  | Amortisation Schedule Loan 6           |                              |
| A7               | spreadsheet  | Amortisation Schedule Loan 7           |                              |
| A8               | spreadsheet  | Amortisation Schedule Loan 8           |                              |
| A9               | spreadsheet  | Amortisation Schedule Loan 9           |                              |
| A10              | spreadsheet  | Amortisation Schedule Loan 10          |                              |
| A11              | spreadsheet  | Amortisation Schedule Loan 11          |                              |
| A12              | spreadsheet  | Amortisation Schedule Loan 12          |                              |
| A13              | spreadsheet  | Amortisation Schedule Loan 13          |                              |
| A14              | spreadsheet  | Amortisation Schedule Loan 14          |                              |
| A15              | spreadsheet  | Amortisation Schedule Loan 15          |                              |
| A16              | spreadsheet  | Amortisation Schedule Loan 16          |                              |
| A17              | spreadsheet  | Amortisation Schedule Loan 17          |                              |
| A18              | spreadsheet  | Amortisation Schedule Loan 18          |                              |
| A19              | spreadsheet  | Amortisation Schedule Loan 19          |                              |
| A20              | spreadsheet  | Amortisation Schedule Loan 20          |                              |
| A21              | spreadsheet  | Amortisation Schedule Loan 21          |                              |
| A22              | spreadsheet  | Amortisation Schedule Loan 22          |                              |
| A23              | spreadsheet  | Amortisation Schedule Loan 23          |                              |
| A24              | spreadsheet  | Amortisation Schedule Loan 24          |                              |
| A25              | spreadsheet  | Amortisation Schedule Loan 25          |                              |
| A26              | spreadsheet  | Amortisation Schedule Loan 26          |                              |
| A27              | spreadsheet  | Amortisation Schedule Loan 27          |                              |

• • •

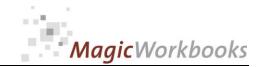

Tryout Corp

1/1/2015

BankLoanManager

### **Loan Survey by Bank**

Currency: US \$

|                 |             |                |       |              |              | Securities + |             |               | Book Value   |                  |
|-----------------|-------------|----------------|-------|--------------|--------------|--------------|-------------|---------------|--------------|------------------|
|                 |             |                | % per |              | Amortisation | interest on  |             |               | to remaining | Present Value to |
|                 | Principal   | remaining debt | bank  | Amortisation | %            | securities   | Book Value  | Present Value | debt         | remaining debt   |
| Total           | 294,713,000 | 206,541,843    | 100%  | 88,171,157   | 30%          | 276,640,000  | 258,799,974 | 317,171,413   | 52,258,131   | 110,629,569      |
| 1 Savings & Loa | 63,900,000  | 52,562,520     | 25%   | 11,337,480   | 18%          | 66,540,000   | 36,370,000  | 88,855,200    | -16,192,520  | 36,292,680       |
| 2 Savings & Loa | 14,500,000  | 10,447,046     | 5%    | 4,052,954    | 28%          | 14,500,000   | 7,040,000   | 18,597,600    | -3,407,046   | 8,150,554        |
| 3 Savings & Loa | 16,800,000  | 13,307,077     | 6%    | 3,492,923    | 21%          | 16,800,000   | 7,920,000   | 23,025,600    | -5,387,077   | 9,718,523        |
| 4 Citibank 1    | 7,800,000   | 7,348,042      | 4%    | 451,958      | 6%           | 7,800,000    | 6,672,500   | 12,941,600    | -675,542     | 5,593,558        |
| 8 KPD Bank      | 171,000,000 | 105,777,381    | 51%   | 65,222,619   | 38%          | 171,000,000  | 185,050,000 | 159,900,000   | 79,272,619   | 54,122,619       |
| 9 Flowers Bank  | 16,873,000  | 14,059,778     | 7%    | 2,813,222    | 17%          | 0            | 13,498,099  | 10,656,413    | -561,679     | -3,403,365       |
| 10 JPC Banque   | 3,840,000   | 3,040,000      | 1%    | 800,000      | 21%          | 0            | 2,249,375   | 3,195,000     | -790,625     | 155,000          |

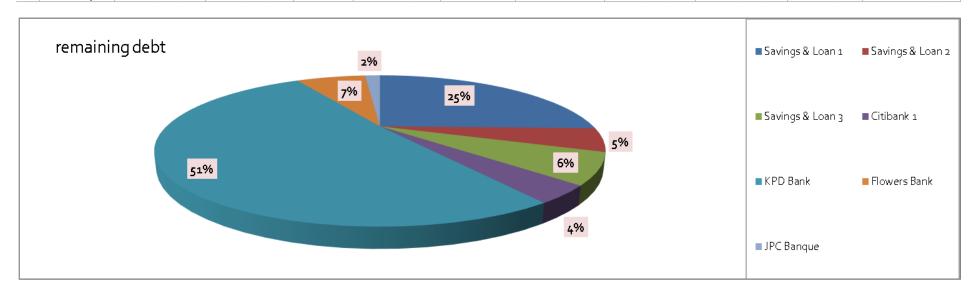

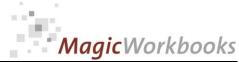

Re-financing - check to see if refinancing is a good option.

Enter the number (1-100) of the loan you want to check into the yellow cell!

7 Office 2

What's the interest percentage of your refinancing offer?

3.20%

#### **Re-Financing Checker**

Currency: US \$

Tryout Corp Evaluation per: 1/1/2015

| type | Loan No. | Object   | Object Type    | financing<br>institute | remaining debt | Loan ending<br>date | current<br>interest rate | Amortisation<br>amount | Early<br>payback<br>penalty in %<br>of remaining<br>debt | Early<br>payback<br>penalty<br>amount |
|------|----------|----------|----------------|------------------------|----------------|---------------------|--------------------------|------------------------|----------------------------------------------------------|---------------------------------------|
| А    | 123462   | Office 2 | Commerc<br>ial | Savings &<br>Loan 1    | 4,857,454      | 12/31/2026          | 7.50%                    | 231,090                | 3.00%                                                    | 145,724                               |

| Early payback penal | ty amount |       |         | -145,724 |
|---------------------|-----------|-------|---------|----------|
| Interest saved      | 2015      | 3.20% | 202,472 |          |
| Interest saved      | 2016      | 3.20% | 192,041 |          |
| Interest saved      | 2017      | 3.20% | 180,806 |          |
| Interest saved      | 2018      | 3.20% | 168,705 |          |
| Interest saved      | 2019      | 3.20% | 155,670 |          |

Balance of re-financing check 753,970

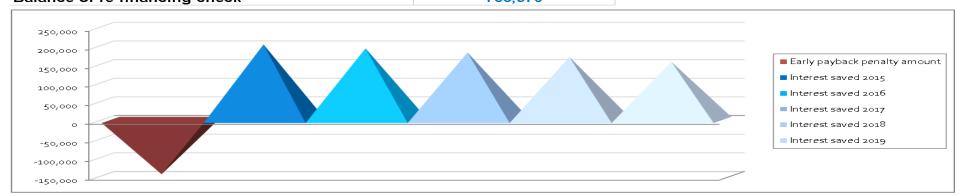

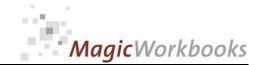

#### Checking a single object

Choose the object from the pulldown menu in the yellow cell. If you choose "All" you get the complete survey.

Office 4

5 Loans

You want to see the values for a different period? Just change the evaluation date in sheet DATA!

#### Financing stats per object

Currency: US \$

Office 4

Tryout Corp

| 5          |
|------------|
|            |
| 19,008,141 |
|            |
| 30,996,000 |
|            |
| 14,325,000 |
| 20 500 000 |
| 20,500,000 |
| 20,500,000 |
|            |

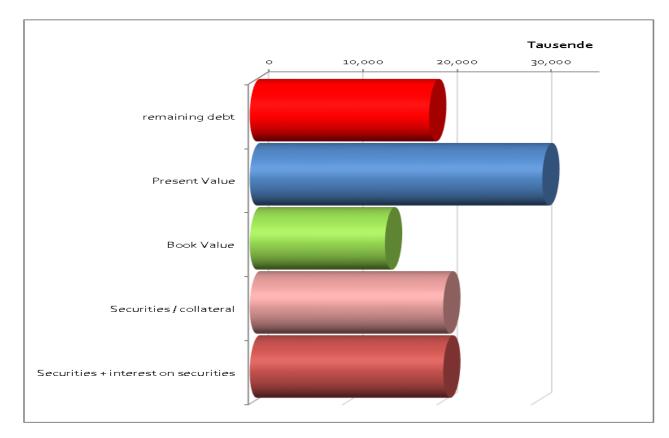

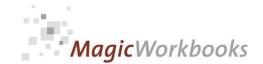

Currency: US \$

#### **Check different banks**

Choose the bank you want from the pulldown menu in the yellow cell.

Savings & Loan 1

12 loans

You want to see the values for a different period? Just change the evaluation date in sheet DATA!

#### Financing stats per bank

Savings & Loan 1 E

Tryout Corp

| Number of<br>loans                  | 12         |
|-------------------------------------|------------|
| remaining debt                      | 52,562,520 |
| Present Value                       | 88,855,200 |
| Book Value                          | 36,370,000 |
| Securities /                        | 63,900,000 |
| Securities + interest on securities | 66,540,000 |

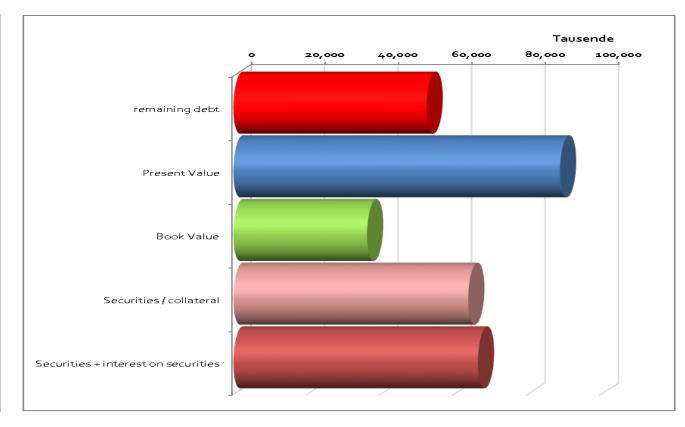

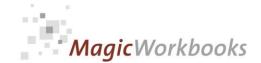

#### **Checking different object categories**

Choose the object type or category you want from the pulldown menu in the yellow ce

Commercial

43 loans

You want to see the values for a different period? Just change the evaluation date in sheet DATA!

#### Financing stats per category

Tryout Corp

Currency: US \$

Commercial

| 43          |
|-------------|
|             |
|             |
| 175,077,720 |
|             |
|             |
| 266,001,413 |
|             |
|             |
| 201,999,974 |
|             |
|             |
| 224,600,000 |
|             |
|             |
| 227,240,000 |
|             |

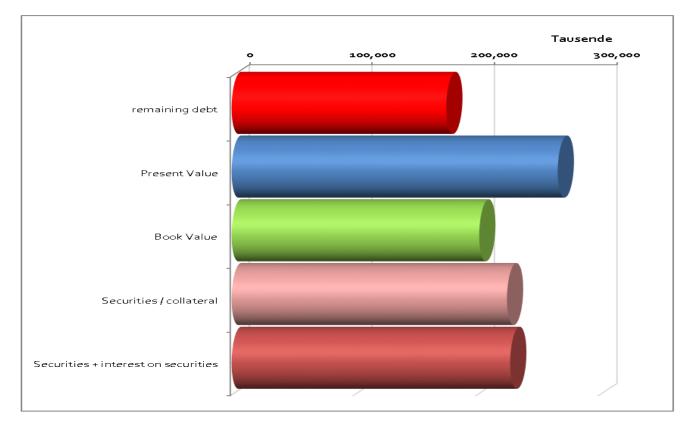

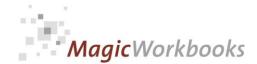

# Check loan cashflow per object

Choose the object from the pulldown menu in the yellow cell. If you choose "All" you get the complete survey.

| Office 2 | 6 | loans |
|----------|---|-------|

You want to see the values for a different period? Just change the evaluation date in sheet DATA!

Cashflow per Object and current year

Tryout Corp

Currency: US \$

Office 2

| Number of       |                                         |
|-----------------|-----------------------------------------|
| loans           | 6                                       |
|                 |                                         |
|                 |                                         |
|                 |                                         |
| Amortisation    |                                         |
| amount          | 1,585,084                               |
|                 | ,,,,,,,,,,,,,,,,,,,,,,,,,,,,,,,,,,,,,,, |
|                 |                                         |
|                 |                                         |
|                 |                                         |
| Interest amount | 2,193,753                               |
| micorest amount | 2,100,100                               |
|                 |                                         |
|                 |                                         |
|                 |                                         |
| Loan Cashflow   | 0.770.000                               |
| current year    | 3,778,838                               |

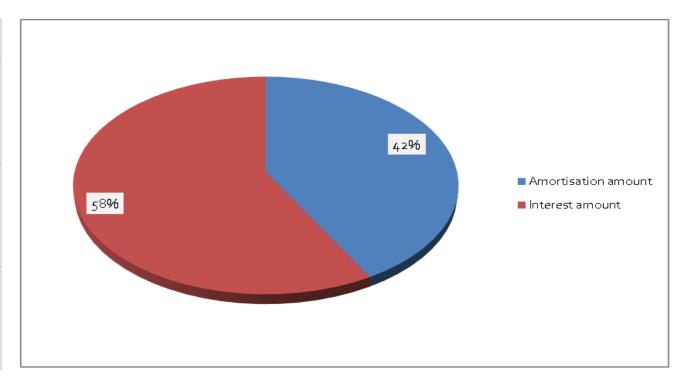

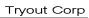

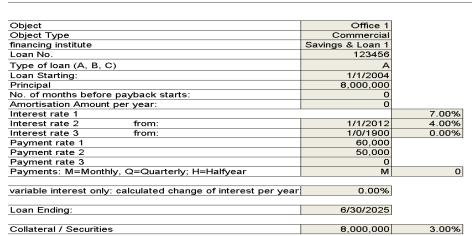

| Part of Book Value to be depreciated | 3,750,000 |
|--------------------------------------|-----------|
| depreciation % per year              | 2%        |

| Stats per:                           |          |            |
|--------------------------------------|----------|------------|
| Remaining Debt:                      | 1/1/2015 | 5,170,996  |
| Collateral / Securities              | 1/1/2015 | 10,640,000 |
| Amortisation amount                  | 2015     | 400,449    |
| Interest amount                      | 2015     | 199,551    |
| Part of Book Value to be depreciated | 1/1/2015 | 2,925,000  |
| current interest rate                | 1/1/2015 | 4.00%      |

MagicWorkbooks

| Liabilities           |            |           |
|-----------------------|------------|-----------|
| Total Liabilities     | 12/31/2015 | 4,770,547 |
| Liabilities < 1 year  | 12/31/2016 | 416,764   |
| Liabilities 2-4 years | 12/31/2019 | 1,354,964 |
| Liabilities > 5 years | 12/31/2019 | 2,998,820 |

| input correcti         | ions to the p | rincipal i | n case | ofd      | ifferent starting <mark>date</mark> |                  |                  |                  |              |                               |                             |                                      |
|------------------------|---------------|------------|--------|----------|-------------------------------------|------------------|------------------|------------------|--------------|-------------------------------|-----------------------------|--------------------------------------|
| Amortisation           | n Schedule    | Office 1   | Lo     | an No    | . 123456                            |                  |                  |                  |              |                               |                             | Tryout Corp                          |
|                        |               |            |        |          |                                     |                  |                  |                  | Interest     | Interest on<br>securities (if | Securities +<br>interest on | Part of Book Value to be depreciated |
| Date                   | Year          | Month      | LY     | days     | remaining debt                      | Payment          | Interest         | Amortisation     | rate         | applicable)                   | securities                  | p.a.                                 |
| 1/1/2004               | 2004          |            | 0      | 31       | 0.00                                | 60,000           | 46,667           | 13,333           | 7.0%         |                               | 8.000.000                   | 3,750,000                            |
| 2/1/2004               | 2004          |            | 2 0    | 29       |                                     | 60,000           | 46,589           | 13,411           | 7.0%         | 20,000                        |                             | 3,730,000                            |
| 3/1/2004<br>4/1/2004   | 2004<br>2004  |            | 5 O    | 31<br>30 | 7,973,256<br>7,959,766              | 60,000<br>60,000 | 46,511<br>46,432 | 13,489<br>13,568 | 7.0%<br>7.0% | 20,000                        |                             | 3,737,500<br>3,731,250               |
| 5/1/2004               | 2004          |            |        | 31       |                                     | 60,000           | 46,353           | 13,647           | 7.0%         | 20,000                        |                             | 3,725,000                            |
| 6/1/2004               | 2004          |            |        | 30       |                                     | 60,000           | 46,273           | 13,727           | 7.0%         | 20,000                        |                             | 3,718,750                            |
| 7/1/2004<br>8/1/2004   | 2004<br>2004  | ε          | 0      | 31<br>31 |                                     | 60,000<br>60,000 | 46,193<br>46,113 | 13,807<br>13,887 | 7.0%<br>7.0% | 20,000                        |                             | 3,712,500<br>3,706,250               |
| 9/1/2004               | 2004          | 9          |        | 30       | 7,891,130                           | 60,000           | 46,032           | 13,968           | 7.0%         | 20,000                        | 8,160,000                   | 3,700,000                            |
| 10/1/2004<br>11/1/2004 | 2004<br>2004  |            |        | 31<br>30 |                                     | 60,000<br>60,000 | 45,950<br>45,868 | 14,050<br>14,132 | 7.0%<br>7.0% | 20,000                        |                             | 3,693,750<br>3,687,500               |
| 12/1/2004              | 2004          | 12         | 2 0    | 31       | 7,848,980                           | 60,000           | 45,786           | 14,214           | 7.0%         | 20,000                        | 8,220,000                   | 3,681,250                            |
| 1/1/2005<br>2/1/2005   | 2005<br>2005  |            |        | 31<br>28 |                                     | 60,000<br>60,000 | 45,703<br>45,619 | 14,297<br>14,381 | 7.0%<br>7.0% | 20,000                        |                             | 3,675,000<br>3,668,750               |
| 3/1/2005               | 2005          |            | 1      | 31       |                                     | 60,000           | 45,536           | 14,464           | 7.0%         | 20,000                        |                             | 3,662,500                            |
| 4/1/2005               | 2005<br>2005  |            | 1 1    | 30<br>31 |                                     | 60,000<br>60,000 | 45,451<br>45,366 | 14,549<br>14,634 | 7.0%<br>7.0% | 20,000                        |                             | 3,656,250<br>3,650,000               |
| 5/1/2005<br>6/1/2005   | 2005          |            |        | 30       |                                     | 60,000           | 45,281           | 14,719           | 7.0%         | 20,000                        |                             | 3,643,750                            |
| 7/1/2005               | 2005          |            | 1      | 31       |                                     | 60,000           | 45,195           | 14,805           | 7.0%         | 20,000                        |                             | 3,637,500                            |
| 8/1/2005<br>9/1/2005   | 2005<br>2005  |            |        | 31<br>30 |                                     | 60,000<br>60,000 | 45,109<br>45,022 | 14,891<br>14,978 | 7.0%<br>7.0% | 20,000<br>20,000              |                             | 3,631,250<br>3,625,000               |
| 10/1/2005              | 2005          | 10         | 1      | 31       | 7,703,047                           | 60,000           | 44,934           | 15,066           | 7.0%         | 20,000                        | 8,420,000                   | 3,618,750                            |
| 11/1/2005<br>12/1/2005 | 2005<br>2005  |            |        | 30<br>31 |                                     | 60,000<br>60,000 | 44,847<br>44,758 | 15,153<br>15,242 | 7.0%<br>7.0% | 20,000                        |                             | 3,612,500<br>3,606,250               |
| 1/1/2006               | 2006          | 1          | 2      | 31       | 7,657,586                           | 60,000           | 44,669           | 15,331           | 7.0%         | 20,000                        | 8,480,000                   | 3,600,000                            |
| 2/1/2006<br>3/1/2006   | 2006<br>2006  |            | 2 2    | 28<br>31 |                                     | 60,000<br>60,000 | 44,580<br>44,490 | 15,420<br>15,510 | 7.0%<br>7.0% | 20,000                        |                             | 3,593,750<br>3,587,500               |
| 4/1/2006               | 2006          |            | 2      | 30       |                                     | 60,000           | 44,399           | 15,601           | 7.0%         | 20,000                        |                             | 3,581,250                            |
| 5/1/2006               | 2006<br>2006  |            |        | 31<br>30 |                                     | 60,000<br>60,000 | 44,308<br>44,217 | 15,692<br>15,783 | 7.0%<br>7.0% | 20,000                        |                             | 3,575,000                            |
| 6/1/2006<br>7/1/2006   | 2006          |            |        | 31       |                                     | 60,000           | 44,217           | 15,763           | 7.0%         | 20,000                        |                             | 3,568,750<br>3,562,500               |
| 8/1/2006               | 2006          | 8          | 3 2    | 31       | 7,548,375                           | 60,000           | 44,032           | 15,968           | 7.0%         | 20,000                        | 8,620,000                   | 3,556,250                            |
| 9/1/2006<br>10/1/2006  | 2006<br>2006  |            |        | 30<br>31 |                                     | 60,000<br>60,000 | 43,939<br>43,845 | 16,061<br>16,155 | 7.0%<br>7.0% | 20,000                        |                             | 3,550,000<br>3,543,750               |
| 11/1/2006              | 2006          | 11         | 2      | 30       | 7,500,191                           | 60,000           | 43,751           | 16,249           | 7.0%         | 20,000                        | 8,680,000                   | 3,537,500                            |
| 12/1/2006<br>1/1/2007  | 2006<br>2007  |            |        | 31<br>31 |                                     | 60,000<br>60,000 | 43,656<br>43,561 | 16,344<br>16,439 | 7.0%<br>7.0% | 20,000                        |                             | 3,531,250<br>3,525,000               |
| 2/1/2007               | 2007          | 2          | 2 3    | 28       | 7,451,160                           | 60,000           | 43,465           | 16,535           | 7.0%         | 20,000                        | 8,740,000                   | 3,518,750                            |
| 3/1/2007<br>4/1/2007   | 2007<br>2007  |            | 3      | 31<br>30 |                                     | 60,000<br>60,000 | 43,369<br>43,272 | 16,631<br>16,728 | 7.0%<br>7.0% | 20,000<br>20,000              |                             | 3,512,500<br>3,506,250               |
| 5/1/2007               | 2007          |            |        | 31       |                                     | 60,000           | 43,174           | 16,826           | 7.0%         | 20,000                        |                             | 3,500,000                            |
| 6/1/2007               | 2007          | 7          |        | 30<br>31 |                                     | 60,000           | 43,076           | 16,924           | 7.0%         | 20,000                        |                             | 3,493,750                            |
| 7/1/2007<br>8/1/2007   | 2007<br>2007  |            |        | 31       |                                     | 60,000<br>60,000 | 42,977<br>42,878 | 17,023<br>17,122 | 7.0%<br>7.0% | 20,000                        |                             | 3,487,500<br>3,481,250               |
| 9/1/2007               | 2007          |            |        | 30       | 7,333,370                           | 60,000           | 42,778           | 17,222           | 7.0%         | 20,000                        |                             | 3,475,000                            |
| 10/1/2007<br>11/1/2007 | 2007<br>2007  | 10         |        | 31<br>30 |                                     | 60,000<br>60,000 | 42,678<br>42,576 | 17,322<br>17,424 | 7.0%<br>7.0% | 20,000                        |                             | 3,468,750<br>3,462,500               |
| 12/1/2007              | 2007          | 12         | 2 3    | 31       | 7,281,402                           | 60,000           | 42,475           | 17,525           | 7.0%         | 20,000                        | 8,940,000                   | 3,456,250                            |
| 1/1/2008<br>2/1/2008   | 2008<br>2008  |            |        | 31<br>29 |                                     | 60,000<br>60,000 | 42,373<br>42,270 | 17,627<br>17,730 | 7.0%<br>7.0% | 20,000                        |                             | 3,450,000<br>3,443,750               |
| 3/1/2008               | 2008          |            |        | 31       |                                     | 60,000           | 42,276           | 17,730           | 7.0%         | 20,000                        |                             | 3,437,500                            |
| 4/1/2008               | 2008          |            | 0      | 30       |                                     | 60,000           | 42,062           | 17,938           | 7.0%         | 20,000                        |                             | 3,431,250                            |
| 5/1/2008<br>6/1/2008   | 2008<br>2008  |            |        | 31<br>30 |                                     | 60,000<br>60,000 | 41,958<br>41,852 | 18,042<br>18,148 | 7.0%<br>7.0% | 20,000                        |                             | 3,425,000<br>3,418,750               |
| 7/1/2008               | 2008          | 7          | 0      | 31       | 7,156,558                           | 60,000           | 41,747           | 18,253           | 7.0%         | 20,000                        | 9,080,000                   | 3,412,500                            |
| 8/1/2008<br>9/1/2008   | 2008<br>2008  |            |        | 31<br>30 |                                     | 60,000<br>60,000 | 41,640<br>41,533 | 18,360<br>18,467 | 7.0%<br>7.0% | 20,000                        |                             | 3,406,250<br>3,400,000               |
| 10/1/2008              | 2008          | 10         | 0      | 31       | 7,101,478                           | 60,000           | 41,425           | 18,575           | 7.0%         | 20,000                        | 9,140,000                   | 3,393,750                            |
| 11/1/2008<br>12/1/2008 | 2008<br>2008  |            |        | 30<br>31 |                                     | 60,000<br>60,000 | 41,317<br>41,208 | 18,683<br>18,792 | 7.0%<br>7.0% | 20,000<br>20,000              |                             | 3,387,500<br>3,381,250               |
| 1/1/2009               | 2009          |            |        | 31       |                                     | 60,000           | 41,098           | 18,902           | 7.0%         | 20,000                        |                             | 3,375,000                            |
| 2/1/2009               | 2009          |            |        | 28       |                                     | 60,000           | 40,988           | 19,012           | 7.0%         | 20,000                        |                             | 3,368,750                            |
| 3/1/2009<br>4/1/2009   | 2009<br>2009  |            | 1 1    | 31<br>30 |                                     | 60,000<br>60,000 | 40,877<br>40,766 | 19,123<br>19,234 | 7.0%<br>7.0% | 20,000                        |                             | 3,362,500<br>3,356,250               |
| 5/1/2009               | 2009          | 5          | 5 1    | 31       | 6,969,157                           | 60,000           | 40,653           | 19,347           | 7.0%         | 20,000                        | 9,280,000                   | 3,350,000                            |
| 6/1/2009<br>7/1/2009   | 2009<br>2009  |            |        | 30<br>31 |                                     | 60,000<br>60,000 | 40,541<br>40,427 | 19,459<br>19,573 | 7.0%<br>7.0% | 20,000                        |                             | 3,343,750<br>3,337,500               |
| 8/1/2009               | 2009          | 8          | 3 1    | 31       | 6,910,778                           | 60,000           | 40,313           | 19,687           | 7.0%         | 20,000                        | 9,340,000                   | 3,331,250                            |
| 9/1/2009<br>10/1/2009  | 2009<br>2009  |            |        | 30<br>31 |                                     | 60,000<br>60,000 | 40,198<br>40,083 | 19,802<br>19,917 | 7.0%<br>7.0% | 20,000<br>20,000              |                             | 3,325,000<br>3,318,750               |
| 11/1/2009              | 2009          | 11         | 1      | 30       | 6,851,372                           | 60,000           | 39,966           | 20,034           | 7.0%         | 20,000                        | 9,400,000                   | 3,312,500                            |
| 12/1/2009<br>1/1/2010  | 2009<br>2010  |            |        | 31<br>31 |                                     | 60,000<br>60,000 | 39,849<br>39,732 | 20,151<br>20,268 | 7.0%<br>7.0% | 20,000<br>20,000              |                             | 3,306,250<br>3,300,000               |
| 2/1/2010               | 2010          | 2          | 2 2    | 28       | 6,790,919                           | 60,000           | 39,614           | 20,386           | 7.0%         | 20,000                        | 9,460,000                   | 3,293,750                            |
| 3/1/2010               | 2010          | 3          | 3 2    | 31       | 6,770,533                           | 60,000           | 39,495           | 20,505           | 7.0%         | 20,000                        | 9,480,000                   | 3,287,500                            |
| 4/1/2010<br>5/1/2010   | 2010<br>2010  |            |        | 30<br>31 |                                     | 60,000<br>60,000 | 39,375<br>39,255 | 20,625<br>20,745 | 7.0%<br>7.0% | 20,000<br>20,000              |                             | 3,281,250<br>3,275,000               |
| 6/1/2010               | 2010          | $\epsilon$ | 2      | 30       | 6,708,658                           | 60,000           | 39,134           | 20,866           | 7.0%         | 20,000                        | 9,540,000                   | 3,268,750                            |
| 7/1/2010<br>8/1/2010   | 2010<br>2010  |            |        | 31<br>31 |                                     | 60,000<br>60,000 | 39,012<br>38,890 | 20,988<br>21,110 | 7.0%<br>7.0% | 20,000<br>20,000              |                             | 3,262,500<br>3,256,250               |
| 9/1/2010               | 2010          | Ę          | 2      | 30       | 6,645,693                           | 60,000           | 38,767           | 21,233           | 7.0%         | 20,000                        | 9,600,000                   | 3,250,000                            |
| 10/1/2010<br>11/1/2010 | 2010<br>2010  |            |        | 31<br>30 |                                     | 60,000<br>60,000 | 38,643<br>38,518 | 21,357<br>21,482 | 7.0%<br>7.0% | 20,000<br>20,000              |                             | 3,243,750<br>3,237,500               |
| 12/1/2010              | 2010          |            | 2 2    | 31       | 6,581,621                           | 60,000           | 38,393           | 21,607           | 7.0%         | 20,000                        | 9,660,000                   | 3,231,250                            |
| 1/1/2011               | 2011          | 1          | 3      | 31       | 6,560,014                           | 60,000           | 38,267           | 21,733           | 7.0%         | 20,000                        | 9,680,000                   | 3,225,000                            |
| 2/1/2011<br>3/1/2011   | 2011<br>2011  | 3          |        | 28<br>31 |                                     | 60,000<br>60,000 | 38,140<br>38,012 | 21,860<br>21,988 | 7.0%<br>7.0% | 20,000<br>20,000              |                             | 3,218,750<br>3,212,500               |
| 4/1/2011               | 2011          | 4          | . 3    | 30       | 6,494,433                           | 60,000           | 37,884           | 22,116           | 7.0%         | 20,000                        | 9,740,000                   | 3,206,250                            |
| 5/1/2011<br>6/1/2011   | 2011<br>2011  | 5          | 3      | 31<br>30 |                                     | 60,000<br>60,000 | 37,755<br>37,625 | 22,245<br>22,375 | 7.0%<br>7.0% | 20,000<br>20,000              |                             | 3,200,000<br>3,193,750               |
| 7/1/2011               | 2011          | 7          | 3      | 31       | 6,427,698                           | 60,000           | 37,495           | 22,505           | 7.0%         | 20,000                        | 9,800,000                   | 3,187,500                            |
| 8/1/2011               | 2011<br>2011  | 5          |        | 31<br>30 |                                     | 60,000<br>60,000 | 37,364<br>37,232 | 22,636<br>22,768 | 7.0%<br>7.0% | 20,000<br>20,000              |                             | 3,181,250<br>3,175,000               |
| 9/1/2011               | 2011          | 10         |        | 31       |                                     | 60,000           | 37,232<br>37,099 | 22,768           | 7.0%         | 20,000                        | 9,860,000                   | 3,168,750                            |
| 11/1/2011              | 2011          | 11         |        | 30       | 6,336,886                           | 60,000           | 36,965           | 23,035           | 7.0%         | 20,000                        | 9,880,000                   | 3,162,500                            |
| 12/1/2011<br>1/1/2012  | 2011<br>2012  | 12         |        | 31<br>31 |                                     | 60,000<br>60,000 | 36,831<br>20,969 | 23,169<br>39,031 | 7.0%<br>4.0% | 20,000<br>20,000              |                             | 3,156,250<br>3,150,000               |
| 2/1/2012               | 2012          | 2          | 2 0    | 29       | 6,251,651                           | 50,000           | 20,839           | 29,161           | 4.0%         | 20,000                        | 9,940,000                   | 3,143,750                            |
| 3/1/2012<br>4/1/2012   | 2012<br>2012  |            |        | 31<br>30 |                                     | 50,000<br>50,000 | 20,742<br>20,644 | 29,258<br>29,356 | 4.0%<br>4.0% | 20,000<br>20,000              |                             | 3,137,500<br>3,131,250               |
| 5/1/2012               | 2012          | 5          | 0      | 31       | 6,163,876                           | 50,000           | 20,546           | 29,454           | 4.0%         | 20,000                        | 10,000,000                  | 3,125,000                            |
| 6/1/2012<br>7/1/2012   | 2012<br>2012  |            | 0      | 30<br>31 |                                     | 50,000<br>50,000 | 20,448<br>20,350 | 29,552<br>29,650 | 4.0%<br>4.0% | 20,000                        |                             | 3,118,750<br>3,112,500               |
| 8/1/2012               | 2012          |            | 3 0    | 31       |                                     | 50,000           | 20,251           | 29,749           | 4.0%         | 20,000                        |                             | 3,106,250                            |
|                        |               |            |        |          |                                     |                  |                  |                  |              |                               |                             |                                      |

• • •

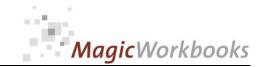

Currency: US \$

#### Loan Matrix 1

Tryout Corp

1/1/2015

Evaluation per:

|           |                    | Bank |                                      | Collater |                                | Object                   | 5                        |                            | 5                         |                              | Book Value<br>to remaining | Present Value<br>to remaining | current                 | Market<br>interest      | Market<br>interest<br>rate to<br>current<br>interest |
|-----------|--------------------|------|--------------------------------------|----------|--------------------------------|--------------------------|--------------------------|----------------------------|---------------------------|------------------------------|----------------------------|-------------------------------|-------------------------|-------------------------|------------------------------------------------------|
| No. t     | ype ∣Loan No<br>I  | No.  | financing institute                  | e∣al Y/N | Object                         | Туре                     | Principal<br>294,713,000 | remaining debt 206,541,843 | Book Value<br>258,799,974 | Present Value<br>317,171,413 | debt<br>52,258,131         | debt<br>110,629,569           | rate                    | rate                    | rate                                                 |
| 1         | A 12345            |      | Savings & Loan 1                     |          | Office 1                       | Commercial               | 8,000,000                | 5,170,996                  | 4,175,000                 | 10,036,800                   | -995,996                   | 4,865,804                     | 4.00%                   | 3.90%                   | -0.10%                                               |
| 3         | A 12345<br>B 12345 | 8 2  | Savings & Loan 1<br>Savings & Loan 2 | Y        | Office 2                       | Commercial<br>Commercial | 7,700,000<br>7,400,000   | 6,040,544<br>4,625,000     | 4,400,000<br>4,400,000    | 9,741,600<br>9,446,400       | -225,000                   | 3,701,056<br>4,821,400        | 7.20%<br>7.50%          | 3.90%                   | -3.30%<br>-3.60%                                     |
|           | A 12345<br>A 12346 | 0 1  | Savings & Loan 2<br>Savings & Loan 1 | Υ        | Office 2                       | Commercial<br>Commercial | 7,100,000<br>6,800,000   | 5,822,046<br>5,357,985     | 2,640,000<br>2,640,000    | 9,151,200<br>8,856,000       | -2,717,985                 | 3,329,154<br>3,498,015        | 6.00%<br>7.00%          | 3.90%                   | -2.10%<br>-3.10%                                     |
| 7         |                    | 2 1  | Savings & Loan 1<br>Savings & Loan 1 | Y        | Office 2                       | Commercial<br>Commercial | 6,500,000<br>6,200,000   | 5,115,841<br>4,857,454     | 2,640,000<br>2,640,000    | 8,560,800<br>8,265,600       | -2,217,454                 | 3,444,959<br>3,408,146        | 7.10%<br>7.50%          | 3.90%                   | -3.20%<br>-3.60%                                     |
| 9         | A 12346<br>A 12346 | 4 3  | Savings & Loan 3<br>Savings & Loan 3 | Υ        | Office 3                       | Commercial<br>Commercial | 5,900,000<br>5,600,000   | 4,681,852<br>4,428,878     | 2,640,000                 | 7,970,400<br>7,675,200       | -1,788,878                 | 3,288,548<br>3,246,322        | 6.20%<br>6.50%          | 3.90%                   | -2.30%<br>-2.60%                                     |
| 11        | A 12346<br>A 12346 | 6 1  | Savings & Loan 3<br>Savings & Loan 1 | Υ        | Office 3                       | Commercial<br>Commercial | 5,300,000<br>5,000,000   | 4,196,347<br>3,949,869     | 2,640,000<br>2,640,000    | 7,380,000<br>7,084,800       | -1,309,869                 | 3,183,653<br>3,134,931        | 6.40%<br>6.60%          | 3.90%<br>3.90%          | -2.50%<br>-2.70%                                     |
|           | A 12346<br>A 12346 | 8 1  | Savings & Loan 1<br>Savings & Loan 1 | Y        | Office 4                       | Commercial Commercial    | 4,700,000<br>4,400,000   | 3,884,754<br>4,213,862     |                           | 6,789,600<br>6,494,400       | -1,303,862                 | 2,904,846<br>2,280,538        | 6.00%<br>5.80%          | 3.90%<br>3.90%          | -2.10%<br>-1.90%                                     |
| 14<br>15  | A 12346<br>A 12347 | 0 1  | Savings & Loan 1<br>Savings & Loan 1 |          | Office 4                       | Commercial<br>Commercial | 4,100,000<br>3,800,000   | 3,923,654<br>3,636,557     | 2,910,000<br>2,910,000    | 6,199,200<br>5,904,000       | -726,557                   | 2,275,546<br>2,267,443        | 7.50%<br>7.50%          | 3.90%<br>3.90%          | -3.60%<br>-3.60%                                     |
|           | A 12347<br>A 12347 | 2 1  |                                      | Y        | Office 4<br>Office 5           | Commercial Commercial    | 3,500,000<br>3,200,000   | 3,349,314<br>3,061,690     | 2,910,000<br>2,910,000    | 5,608,800<br>5,313,600       | -439,314<br>-151,690       | 2,259,486<br>2,251,910        | 7.60%<br>8.00%          | 3.90%<br>3.90%          | -3.70%<br>-4.10%                                     |
| 18<br>19  | A 12347<br>A 12347 | 4 4  | Citibank 1<br>Citibank 1             | Y        | Office 5                       | Commercial<br>Commercial | 2,900,000<br>2,600,000   | 2,775,207<br>2,546,212     | 2,910,000<br>2,462,500    | 5,018,400<br>4,723,200       | 134,793<br>-83,712         | 2,243,193<br>2,176,988        | 7.55%<br>7.35%          | 3.90%<br>3.90%          | -3.65%<br>-3.45%                                     |
| 20<br>21  | A 12347<br>B 7888  | 5 8  | Citibank 1<br>KPD Bank               | Y        | Air Conditionir<br>Hotel       | Machinery<br>Commercial  | 2,300,000<br>9,500,000   | 2,026,623<br>6,785,714     | 1,300,000<br>9,250,000    | 3,200,000<br>7,995,000       | -726,623<br>2,464,286      | 1,173,377<br>1,209,286        | 6.85%<br>5.30%          | 3.90%<br>3.90%          | -2.95%<br>-1.40%                                     |
| 22<br>23  | B 7888<br>B 7888   |      | KPD Bank<br>KPD Bank                 | Y        | Hotel<br>Hotel                 | Commercial<br>Commercial | 9,400,000<br>9,300,000   | 5,091,667<br>4,650,000     | 9,300,000<br>9,250,000    | 7,995,000<br>7,995,000       | 4,208,333<br>4,600,000     | 2,903,333<br>3,345,000        | 5.30%<br>5.30%          | 3.90%<br>3.90%          | -1.40%<br>-1.40%                                     |
| 24<br>25  | B 7888<br>B 7888   |      | KPD Bank<br>KPD Bank                 | Y        | Hotel<br>Hotel                 | Commercial<br>Commercial | 9,200,000<br>9,100,000   | 5,750,000<br>5,687,500     | 9,250,000<br>9,250,000    | 7,995,000<br>7,995,000       | 3,500,000<br>3,562,500     | 2,245,000<br>2,307,500        | 5.30%<br>5.30%          | 3.90%<br>3.90%          | -1.40%<br>-1.40%                                     |
| 26<br>27  | B 7889<br>B 7889   |      | KPD Bank<br>KPD Bank                 | Y        | Hotel<br>Casino                | Commercial<br>Commercial | 9,000,000<br>8,900,000   | 5,625,000<br>5,562,500     | 9,250,000<br>9,250,000    | 7,995,000<br>7,995,000       | 3,625,000<br>3,687,500     | 2,370,000<br>2,432,500        | 5.30%<br>5.30%          | 3.90%<br>3.90%          | -1.40%<br>-1.40%                                     |
| 28<br>29  | B 7889<br>B 7889   |      | KPD Bank<br>KPD Bank                 | Y        | Casino<br>Casino               | Commercial<br>Commercial | 8,800,000<br>8,700,000   | 5,500,000<br>5,437,500     | 9,250,000<br>9,250,000    | 7,995,000<br>7,995,000       | 3,750,000<br>3,812,500     | 2,495,000<br>2,557,500        | 5.30%<br>5.30%          | 3.90%<br>3.90%          | -1.40%<br>-1.40%                                     |
| 30<br>31  | B 7889<br>B 7889   |      | KPD Bank<br>KPD Bank                 | Y        | Casino<br>Casino               | Commercial<br>Commercial | 8,600,000<br>8,500,000   | 5,375,000<br>5,312,500     | 9,250,000<br>9,250,000    | 7,995,000<br>7,995,000       | 3,875,000<br>3,937,500     | 2,620,000<br>2,682,500        | 5.30%<br>5.30%          | 3.90%<br>3.90%          | -1.40%<br>-1.40%                                     |
| 32<br>33  | B 7889<br>B 7889   |      | KPD Bank<br>KPD Bank                 | Y        | Casino<br>Casino               | Commercial<br>Commercial | 8,400,000<br>8,300,000   | 5,250,000<br>5,187,500     | 9,250,000<br>9,250,000    | 7,995,000<br>7,995,000       | 4,000,000<br>4,062,500     | 2,745,000<br>2,807,500        | 5.30%<br>5.30%          | 3.90%<br>3.90%          | -1.40%<br>-1.40%                                     |
| 34<br>35  | B 7889<br>B 7889   |      | KPD Bank<br>KPD Bank                 | Y        | Casino<br>Senior Living        | Commercial<br>Non-Profit | 8,200,000<br>8,100,000   | 5,125,000<br>5,062,500     | 9,250,000<br>9,250,000    | 7,995,000<br>7,995,000       | 4,125,000<br>4,187,500     | 2,870,000<br>2,932,500        | 5.30%<br>5.30%          | 3.90%<br>3.90%          | -1.40%<br>-1.40%                                     |
| 36<br>37  | B 7890<br>B 7890   |      | KPD Bank<br>KPD Bank                 | Y        | Senior Living<br>Senior Living | Non-Profit<br>Non-Profit | 8,000,000<br>7,900,000   | 5,000,000<br>4,937,500     | 9,250,000<br>9,250,000    | 7,995,000<br>7,995,000       | 4,250,000<br>4,312,500     | 2,995,000<br>3,057,500        | 5.30%<br>5.30%          | 3.90%<br>3.90%          | -1.40%<br>-1.40%                                     |
| 38<br>39  | B 7890<br>B 7890   |      | KPD Bank<br>KPD Bank                 | Y<br>Y   |                                | Non-Profit<br>Non-Profit | 7,800,000<br>7,700,000   | 4,875,000<br>4,812,500     | 9,250,000<br>9,250,000    | 7,995,000<br>7,995,000       | 4,375,000<br>4,437,500     | 3,120,000<br>3,182,500        | 5.30%<br>5.30%          | 3.90%<br>3.90%          | -1.40%<br>-1.40%                                     |
| 40<br>41  | B 7890<br>C 25478  | 4 8  | KPD Bank<br>Flowers Bank             | Y<br>N   | Senior Living<br>Resort        |                          | 7,600,000<br>2,916,000   | 4,750,000<br>2,673,000     | 9,250,000<br>2,332,800    | 7,995,000<br>1,845,000       |                            | 3,245,000<br>-828,000         | 5.30%<br>6.62%          | 3.90%<br>3.90%          | -1.40%<br>-2.72%                                     |
| 42<br>43  | C 25478<br>C 25478 | 7 9  | Flowers Bank<br>Flowers Bank         | N<br>N   | Resort<br>Resort               | Commercial<br>Commercial | 3,584,000<br>3,348,000   | 2,887,111<br>3,348,000     | 2,867,400                 | 2,267,813<br>2,118,675       | -19,711<br>-669,168        | -619,299<br>-1,229,325        | 6.60%<br>6.62%          | 3.90%<br>3.90%          | -2.70%<br>-2.72%                                     |
| 44<br>45  | C 25478            | 9 9  | Flowers Bank<br>Flowers Bank         | N<br>N   | Resort<br>Resort               | Commercial<br>Commercial | 2,794,000<br>2,381,000   | 2,048,933<br>1,746,067     |                           | 1,768,125<br>1,506,750       | 186,667<br>159,053         | -280,808<br>-239,317          | 6.62%<br>6.62%          | 3.90%<br>3.90%          | -2.72%<br>-2.72%                                     |
| 46<br>47  | C 25479            | 1 9  | Flowers Bank JPC Banque              | N<br>N   | Resort<br>Lab ECD 1            | Commercial<br>Commercial | 1,850,000<br>1,100,000   | 1,356,667<br>870,833       | 1,478,347<br>719,063      | 1,150,050<br>980,000         | 121,681<br>-151,771        | -206,617<br>109,167           | 6.62%<br>6.99%          | 3.90%<br>3.90%          | -2.72%<br>-3.09%                                     |
| 48        | C 25479            | 3 10 | JPC Banque JPC Banque                | N<br>N   | Lab ECD 2<br>Lab ECD 3         | Commercial<br>Commercial | 920,000<br>1,100,000     | 728,333<br>870,833         |                           | 750,000<br>925,000           | -313,490<br>-197,865       | 21,667<br>54,167              | 6.99%<br>6.99%          | 3.90%<br>3.90%          | -3.09%<br>-3.09%                                     |
| 50<br>51  | C 25479            |      | JPC Banque                           | N        | Lab ECD 4                      | Commercial 0             | 720,000                  | 570,000<br>0               | 442,500                   | 540,000<br>0                 | -127,500<br>0              | -30,000                       | 6.99%<br>0.00%          | 3.90%<br>3.90%          | -3.09%<br>0.00%                                      |
| 52<br>53  | 0                  | 0 0  | 0                                    | 0        | 0                              | 0                        | 0                        | 0                          | 0                         | 0                            | 0                          | 0                             | 0.00%                   | 3.90%<br>3.90%          | 0.00%                                                |
| 54<br>55  | 0                  | 0 0  | 0                                    | 0        | 0                              | 0                        | 0                        | 0                          | 0                         | 0                            | 0                          | 0                             | 0.00%                   | 3.90%<br>3.90%          | 0.00%                                                |
| 56<br>57  | 0                  | 0 0  | 0                                    | 0        | 0                              |                          | 0                        | 0                          | 0                         | 0                            | 0                          | 0                             | 0.00%                   | 3.90%<br>3.90%          | 0.00%                                                |
| 58<br>59  | 0                  | 0 0  | 0                                    | 0        | 0                              | 0                        | 0                        | 0                          | 0                         | 0                            | 0                          | 0                             | 0.00%                   | 3.90%<br>3.90%          | 0.00%                                                |
| 60        | 0                  | 0 0  | 0                                    | 0        | 0                              | 0                        | 0                        | 0                          | 0                         | 0                            | 0                          | 0                             | 0.00%                   | 3.90%<br>3.90%          | 0.00%                                                |
| 61        | 0                  | 0 0  | 0                                    | 0        | 0                              | 0                        | 0                        | 0                          | 0                         | 0                            | 0                          | 0                             | 0.00%                   | 3.90%<br>3.90%          | 0.00%                                                |
| 63        | 0                  | 0 0  |                                      | 0        | 0                              | 0                        | 0                        | 0                          | 0                         | 0                            | 0                          | 0                             | 0.00%                   | 3.90%<br>3.90%          | 0.00%                                                |
| 65<br>66  | 0                  | 0 0  | 0                                    | 0        | 0                              | 0                        | 0                        | 0                          | 0                         | 0                            | 0                          | 0                             | 0.00%                   | 3.90%<br>3.90%          | 0.00%                                                |
| 68        | 0                  | 0 0  | C                                    | 0        | 0                              | 0                        | 0                        | 0                          | 0                         | 0                            | 0                          | 0                             | 0.00%                   | 3.90%                   | 0.00%                                                |
| 70<br>70  | 0                  | 0 0  | 0                                    | 0        | 0                              | 0                        | 0                        | 0                          | 0                         | 0                            | 0                          | 0                             | 0.00%<br>0.00%<br>0.00% | 3.90%<br>3.90%<br>3.90% | 0.00%<br>0.00%<br>0.00%                              |
| 71 72     | 0                  | 0 0  | 0                                    | 0        | 0                              | 0                        | 0                        | 0                          | 0                         | 0                            | 0                          | 0                             | 0.00%                   | 3.90%                   | 0.00%                                                |
| 73<br>74  | 0                  | 0 0  | 0                                    | 0        | 0                              | 0                        | 0                        | 0                          | 0                         | 0                            | 0                          | 0                             | 0.00%                   | 3.90%                   | 0.00%                                                |
| 75<br>76  | 0                  | 0 0  | 0                                    | 0        | 0                              |                          | 0                        | 0                          | 0                         | 0                            | 0                          | 0                             | 0.00%                   | 3.90%                   | 0.00%                                                |
| 77<br>78  | 0                  | 0 0  | 0                                    | 0        | 0                              |                          | 0                        | 0                          | 0                         | 0                            | 0                          | 0                             | 0.00%                   | 3.90%                   | 0.00%                                                |
| 79<br>80  | 0                  | 0 0  | 0                                    | 0        | 0                              |                          | 0                        | 0                          | 0                         | 0                            | 0                          | 0                             | 0.00%                   | 3.90%                   | 0.00%                                                |
| 81<br>82  | 0                  | 0 0  | 0                                    | 0        | 0                              | 0                        | 0                        | 0                          | 0                         | 0                            | 0                          | 0                             | 0.00%<br>0.00%          | 3.90%<br>3.90%          | 0.00%<br>0.00%                                       |
| 83<br>84  | 0                  | 0 0  | 0                                    | 0        | 0                              | 0                        | 0                        | 0                          | 0                         | 0                            | 0                          | 0                             | 0.00%                   | 3.90%                   | 0.00%                                                |
| 85<br>86  | 0                  | 0 0  | 0                                    | 0        | 0                              | 0                        | 0                        | 0                          | 0                         | 0                            | 0                          | 0                             | 0.00%<br>0.00%          | 3.90%<br>3.90%          | 0.00%                                                |
| 87<br>88  | 0                  | 0 0  | 0                                    | 0        | 0                              | 0                        | 0                        | 0                          | 0                         | 0                            | 0                          | 0                             | 0.00%<br>0.00%          | 3.90%<br>3.90%          | 0.00%<br>0.00%                                       |
| 89<br>90  | 0                  | 0 0  | 0                                    |          |                                | 0                        | 0                        | 0                          | 0                         | 0<br>0                       | 0                          | 0                             | 0.00%<br>0.00%          | 3.90%<br>3.90%          | 0.00%<br>0.00%                                       |
| 91<br>92  |                    | 0 0  | 0                                    |          |                                | 0                        | 0                        | 0                          |                           | 0<br>0                       | 0                          | 0<br>0                        | 0.00%<br>0.00%          | 3.90%<br>3.90%          | 0.00%<br>0.00%                                       |
| 93<br>94  |                    | 0 0  | 0                                    |          |                                | 0                        | 0                        | 0                          |                           | 0                            | 0                          | 0<br>0                        | 0.00%<br>0.00%          | 3.90%<br>3.90%          | 0.00%<br>0.00%                                       |
| 95<br>96  | 0                  | 0 0  | 0                                    | 0        | 0                              | 0                        | 0                        | 0                          | 0                         | 0                            | 0                          | 0                             | 0.00%<br>0.00%          | 3.90%<br>3.90%          | 0.00%<br>0.00%                                       |
| 97<br>98  |                    | 0 0  | 0                                    |          |                                | 0                        | 0                        | 0                          | 0                         | 0                            | 0                          | 0                             | 0.00%<br>0.00%          | 3.90%<br>3.90%          | 0.00%<br>0.00%                                       |
| 99<br>100 |                    | 0 0  | 0                                    |          |                                |                          | 0                        | 0<br>0                     |                           | 0<br>0                       | 0                          | 0<br>0                        | 0.00%<br>0.00%          | 3.90%<br>3.90%          | 0.00%<br>0.00%                                       |

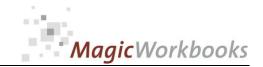

#### Loan Matrix 2

Tryout Corp 1/1/2015 Currency: US \$ Evaluation per:

| No. T                | <b>у</b> р | Loan No.         | Bank<br>No. | financing institute                  | Collater<br>al Y/N | Object                         | Object<br>Type           | Principal              | remaining debt         | Early payback<br>penalty in % of<br>remaining debt | Early payback<br>penalty amount |                                         | Interest on<br>securities (if<br>applicable) | Securities +<br>interest on<br>securities |
|----------------------|------------|------------------|-------------|--------------------------------------|--------------------|--------------------------------|--------------------------|------------------------|------------------------|----------------------------------------------------|---------------------------------|-----------------------------------------|----------------------------------------------|-------------------------------------------|
| Total                | <u> </u>   |                  |             | Г                                    | T                  | All                            |                          | 294,713,000            | 206,541,843            |                                                    | 2,509,941                       | 274,000,000                             |                                              | 276,640,000                               |
|                      | Α          | 123456           |             | Savings & Loan 1                     |                    | Office 1                       | Commercial               | 8,000,000              | 5,170,996              |                                                    | 155,130                         | 8,000,000                               | 3.0%                                         | 10,640,000                                |
|                      | A<br>B     | 123457<br>123458 | 2           | Savings & Loan 1<br>Savings & Loan 2 |                    | Office 2                       | Commercial<br>Commercial | 7,700,000<br>7,400,000 | 6,040,544<br>4,625,000 |                                                    | 181,216<br>138,750              | 7,700,000<br>7,400,000                  | 0.0%                                         | 7,700,000<br>7,400,000                    |
|                      | Ā          | 123459           |             | Savings & Loan 2                     |                    | Office 2                       | Commercial               | 7,100,000              | 5,822,046              |                                                    | 174,661                         | 7,100,000                               | 0.0%                                         | 7,100,000                                 |
|                      | Α          | 123460           | 1           | Savings & Loan 1                     |                    | Office 2                       | Commercial               | 6,800,000              | 5,357,985              |                                                    | 160,740                         | 6,800,000                               | 0.0%                                         | 6,800,000                                 |
|                      | A          | 123461<br>123462 | 1           | Savings & Loan 1 Savings & Loan 1    | Y                  | Office 2                       | Commercial Commercial    | 6,500,000<br>6,200,000 | 5,115,841<br>4,857,454 | 3.0%<br>3.0%                                       | 153,475<br>145,724              | 6,500,000<br>6,200,000                  | 0.0%                                         | 6,500,000<br>6,200,000                    |
|                      | Â          | 123463           | 3           |                                      | Y                  | Office 3                       | Commercial               | 5,900,000              | 4,681,852              |                                                    | 140,456                         | 5,900,000                               | 0.0%                                         | 5,900,000                                 |
| 9                    | Α          | 123464           | 3           | Savings & Loan 3                     | Υ                  | Office 3                       | Commercial               | 5,600,000              | 4,428,878              | 3.0%                                               | 132,866                         | 5,600,000                               | 0.0%                                         | 5,600,000                                 |
|                      | Α          | 123465           | 3           |                                      | Y                  | Office 3                       | Commercial               | 5,300,000              | 4,196,347              | 3.0%                                               | 125,890                         | 5,300,000                               | 0.0%                                         | 5,300,000                                 |
|                      | A          | 123466<br>123467 | 1           | Savings & Loan 1<br>Savings & Loan 1 | Y                  | Office 3 Office 4              | Commercial<br>Commercial | 5,000,000<br>4,700,000 | 3,949,869<br>3,884,754 |                                                    | 118,496<br>116,543              | 5,000,000<br>4,700,000                  | 0.0%                                         | 5,000,000<br>4,700,000                    |
|                      | A          | 123468           | 1           | Savings & Loan 1                     | Ÿ                  | Office 4                       | Commercial               | 4,400,000              | 4,213,862              |                                                    | 126,416                         | 4,400,000                               | 0.0%                                         | 4,400,000                                 |
|                      | Α          | 123469           | 1           | Savings & Loan 1                     | Υ                  | Office 4                       | Commercial               | 4,100,000              | 3,923,654              |                                                    | 117,710                         | 4,100,000                               | 0.0%                                         | 4,100,000                                 |
|                      | A          | 123470<br>123471 | 1           | Savings & Loan 1                     | Y                  | Office 4                       | Commercial<br>Commercial | 3,800,000<br>3,500,000 | 3,636,557<br>3,349,314 | 3.0%<br>3.0%                                       | 109,097<br>100,479              | 3,800,000<br>3,500,000                  | 0.0%                                         | 3,800,000<br>3,500,000                    |
|                      | Â          | 123471           | 1           | Savings & Loan 1<br>Savings & Loan 1 | Y                  | Office 5                       | Commercial               | 3,200,000              | 3,061,690              |                                                    | 91,851                          | 3,200,000                               | 0.0%                                         | 3,200,000                                 |
| 18                   | Α          | 123473           | 4           | Citibank 1                           | Υ                  | Office 5                       | Commercial               | 2,900,000              | 2,775,207              | 3.0%                                               | 83,256                          | 2,900,000                               | 0.0%                                         | 2,900,000                                 |
|                      | A          | 123474           | 4           | Citibank 1                           | Y                  | Office 5                       | Commercial               | 2,600,000              | 2,546,212              |                                                    | 76,386                          | 2,600,000                               | 0.0%                                         | 2,600,000                                 |
|                      | A<br>B     | 123475<br>78885  | 4<br>8      | Citibank 1<br>KPD Bank               | Y                  | Air Conditionir                | Commercial               | 2,300,000<br>9,500,000 | 2,026,623<br>6,785,714 | 3.0%<br>0.0%                                       | 60,799<br>0                     | 2,300,000<br>9,500,000                  | 0.0%                                         | 2,300,000<br>9,500,000                    |
|                      | В          | 78886            | 8           | KPD Bank                             | Ÿ                  | Hotel                          | Commercial               | 9,400,000              | 5,091,667              | 0.0%                                               | 0                               | 9,400,000                               | 0.0%                                         | 9,400,000                                 |
|                      | В          | 78887            | 8           | KPD Bank                             | Υ                  | Hotel                          | Commercial               | 9,300,000              | 4,650,000              |                                                    | 0                               | 9,300,000                               | 0.0%                                         | 9,300,000                                 |
|                      | В          | 78888<br>78889   | 8           | KPD Bank                             | Y<br>Y             | Hotel                          | Commercial               | 9,200,000              | 5,750,000<br>5,687,500 |                                                    | 0                               | 9,200,000<br>9,100,000                  | 0.0%                                         | 9,200,000<br>9,100,000                    |
|                      | В          | 78899<br>78890   | 8           | KPD Bank<br>KPD Bank                 | Y                  | Hotel<br>Hotel                 | Commercial Commercial    | 9,100,000<br>9,000,000 | 5,625,000              |                                                    | 0                               | 9,100,000                               | 0.0%                                         | 9,100,000                                 |
|                      | В          | 78891            | 8           | KPD Bank                             | Y                  | Casino                         | Commercial               | 8,900,000              | 5,562,500              |                                                    | 0                               | 8,900,000                               | 0.0%                                         | 8,900,000                                 |
| 28                   | В          | 78892            |             | KPD Bank                             | Y                  | Casino                         | Commercial               | 8,800,000              | 5,500,000              |                                                    | 0                               | 8,800,000                               | 0.0%                                         | 8,800,000                                 |
| 29<br>30             | В          | 78893<br>78894   | 8<br>8      | KPD Bank<br>KPD Bank                 | Y                  | Casino<br>Casino               | Commercial<br>Commercial | 8,700,000<br>8,600,000 | 5,437,500<br>5,375,000 |                                                    | 0                               | 8,700,000<br>8,600,000                  | 0.0%                                         | 8,700,000<br>8,600,000                    |
| 31                   | В          | 78895            |             | KPD Bank                             | Y                  | Casino                         | Commercial               | 8,500,000              | 5,312,500              |                                                    | 0                               | 8,500,000                               | 0.0%                                         | 8,500,000                                 |
| 32                   | В          | 78896            | 8           | KPD Bank                             | Υ                  | Casino                         | Commercial               | 8,400,000              | 5,250,000              | 0.0%                                               | 0                               | 8,400,000                               | 0.0%                                         | 8,400,000                                 |
|                      | В          | 78897            | 8           | KPD Bank                             | Y                  | Casino                         | Commercial               | 8,300,000              | 5,187,500              |                                                    | 0                               | 8,300,000                               | 0.0%                                         | 8,300,000                                 |
|                      | B<br>B     | 78898<br>78899   | 8           | KPD Bank<br>KPD Bank                 | Y                  | Casino<br>Senior Living        | Commercial<br>Non-Profit | 8,200,000<br>8,100,000 | 5,125,000<br>5,062,500 | 0.0%<br>0.0%                                       | 0                               | 8,200,000<br>8,100,000                  | 0.0%                                         | 8,200,000<br>8,100,000                    |
|                      | В          | 78900            | 8           | KPD Bank                             | Ÿ                  | Senior Living                  |                          | 8,000,000              | 5,000,000              |                                                    | 0                               | 8,000,000                               | 0.0%                                         | 8,000,000                                 |
|                      | В          | 78901            | 8           | KPD Bank                             | Υ                  | Senior Living                  |                          | 7,900,000              | 4,937,500              |                                                    | 0                               | 7,900,000                               | 0.0%                                         | 7,900,000                                 |
| 38                   | В          | 78902<br>78903   |             | KPD Bank                             | Y                  | Senior Living                  |                          | 7,800,000              | 4,875,000<br>4,812,500 |                                                    | 0                               | 7,800,000                               | 0.0%                                         | 7,800,000<br>7,700,000                    |
| 39<br>40             | В          | 78903            | 8           | KPD Bank<br>KPD Bank                 | Y                  | Senior Living<br>Senior Living | Non-Profit               | 7,700,000<br>7,600,000 | 4,750,000              |                                                    | 0                               | 7,700,000<br>7,600,000                  | 0.0%                                         | 7,700,000                                 |
|                      | c          | 254786           | _           | Flowers Bank                         | N                  | Resort                         | Commercial               | 2,916,000              | 2,673,000              |                                                    | 0                               | 0                                       | 0.0%                                         | 0                                         |
|                      | С          | 254787           | 9           | Flowers Bank                         | N                  | Resort                         | Commercial               | 3,584,000              | 2,887,111              | 0.0%                                               | 0                               | 0                                       | 0.0%                                         | 0                                         |
|                      | C          | 254788<br>254789 |             | Flowers Bank<br>Flowers Bank         | N<br>N             | Resort<br>Resort               | Commercial<br>Commercial | 3,348,000<br>2,794,000 | 3,348,000<br>2,048,933 |                                                    | 0                               | 0                                       | 0.0%                                         | 0                                         |
|                      | č          | 254790           | _           | Flowers Bank                         | N                  | Resort                         | Commercial               | 2,381,000              | 1,746,067              | 0.0%                                               | 0                               | 0                                       | 0.0%                                         | 0                                         |
|                      | С          | 254791           | 9           | Flowers Bank                         | N                  | Resort                         | Commercial               | 1,850,000              | 1,356,667              | 0.0%                                               | 0                               | 0                                       | 0.0%                                         | 0                                         |
|                      | C          | 254792<br>254793 |             | JPC Banque                           | N                  | Lab ECD 1                      | Commercial               | 1,100,000<br>920,000   | 870,833<br>728,333     |                                                    | 0                               | 0                                       | 0.0%                                         | 0                                         |
|                      | C          | 254793           |             | JPC Banque JPC Banque                | N<br>N             | Lab ECD 2<br>Lab ECD 3         | Commercial<br>Commercial | 1,100,000              | 870,833                |                                                    | 0                               | 0                                       | 0.0%                                         | 0                                         |
|                      | С          | 254795           |             | JPC Banque                           | N                  | Lab ECD 4                      | Commercial               | 720,000                | 570,000                |                                                    | 0                               | 0                                       | 0.0%                                         | 0                                         |
|                      | 0          | 0                |             | 0                                    |                    |                                |                          | 0                      | 0                      |                                                    | 0                               | 0                                       | 0.0%                                         | 0                                         |
|                      | 0          | 0                |             | 0                                    |                    |                                |                          | 0                      | 0                      |                                                    | 0                               | 0                                       | 0.0%                                         | 0                                         |
| 54                   | 0          | 0                |             | 0                                    |                    |                                |                          | 0                      | 0                      |                                                    | 0                               | 0                                       | 0.0%                                         | C                                         |
|                      | 0          | 0                |             | 0                                    |                    |                                |                          | 0                      | 0                      |                                                    | 0                               | 0                                       | 0.0%                                         | C                                         |
| 56                   | 0          | 0                |             | 0                                    |                    |                                |                          | 0                      | 0<br>0                 |                                                    | 0                               | 0                                       | 0.0%                                         | 0                                         |
| 57<br>58             | 0          | 0                |             | 0                                    |                    |                                |                          | 0                      | 0                      |                                                    | 0                               | 0                                       | 0.0%                                         | C                                         |
| 59                   | 0          | 0                |             | 0                                    |                    |                                |                          | 0                      | 0                      |                                                    | 0                               | 0                                       | 0.0%                                         | C                                         |
| 60                   | 0          | 0                |             | 0                                    |                    |                                |                          | 0                      | 0                      |                                                    | 0                               | 0                                       | 0.0%                                         |                                           |
| 61<br>62             | 0          | 0                |             | 0                                    |                    |                                |                          | 0                      | 0                      |                                                    | 0                               | 0                                       | 0.0%                                         | (                                         |
| 63                   | ō          | 0                |             | 0                                    |                    |                                |                          | 0                      | 0                      |                                                    | 0                               | 0                                       | 0.0%                                         | Č                                         |
| 64                   | 0          | 0                | 0           | 0                                    |                    | 0                              | 0                        | 0                      | 0                      | 0.0%                                               | 0                               | 0                                       | 0.0%                                         | C                                         |
| 65                   | 0          | 0                |             | 0                                    | _                  |                                |                          | 0                      | 0                      |                                                    | 0                               | 0                                       | 0.0%                                         | (                                         |
| 66<br>67             | 0          | 0                |             | 0                                    |                    |                                |                          | 0                      | 0                      |                                                    | 0                               | 0                                       | 0.0%                                         | (                                         |
|                      | 0          | 0                | 0           | 0                                    | 0                  | 0                              | 0                        | 0                      | 0                      | 0.0%                                               | 0                               | 0                                       | 0.0%                                         | (                                         |
| 69                   | 0          | 0                |             | 0                                    |                    |                                |                          | 0                      | 0                      | _                                                  | 0                               | 0                                       | 0.0%                                         | (                                         |
|                      | 0          | 0                |             | 0                                    |                    |                                |                          | 0                      | 0<br>0                 |                                                    | 0                               | 0                                       | 0.0%                                         | (                                         |
|                      | 0          | 0                |             | 0                                    |                    |                                |                          | 0                      | 0                      |                                                    | 0                               | 0                                       | 0.0%                                         | (                                         |
| 73                   | 0          | 0                | 0           | 0                                    | 0                  | 0                              | 0                        | 0                      | 0                      | 0.0%                                               | 0                               | 0                                       | 0.0%                                         | (                                         |
|                      | 0          | 0                |             | 0                                    |                    |                                |                          | 0                      | 0                      |                                                    | 0                               | 0                                       | 0.0%                                         |                                           |
|                      | 0          | 0                |             | 0                                    |                    |                                |                          | 0                      | 0<br>0                 |                                                    | 0                               | 0                                       | 0.0%                                         | (                                         |
| 77                   | 0          | 0                |             | 0                                    |                    |                                |                          | 0                      | 0                      |                                                    | 0                               | 0                                       | 0.0%                                         | (                                         |
| 78                   | 0          | 0                | 0           | 0                                    | 0                  | 0                              | 0                        | 0                      | 0                      | 0.0%                                               | 0                               | 0                                       | 0.0%                                         | C                                         |
|                      | 0          | 0                |             | 0                                    |                    |                                |                          | 0                      | 0                      |                                                    | 0                               | 0                                       | 0.0%                                         |                                           |
| 80<br>81             | 0          | 0                |             | 0                                    |                    |                                |                          | 0                      | 0                      |                                                    | 0                               | 0                                       | 0.0%                                         | (                                         |
|                      | 0          | 0                |             | 0                                    |                    |                                |                          | 0                      | Ö                      |                                                    | 0                               | 0                                       | 0.0%                                         | Č                                         |
| 83                   | 0          | 0                |             | 0                                    |                    |                                |                          | 0                      | 0                      | 0.0%                                               | 0                               | 0                                       | 0.0%                                         | C                                         |
|                      | 0          | 0                |             | 0                                    |                    |                                |                          | 0                      | 0                      |                                                    | 0                               | 0                                       | 0.0%                                         | (                                         |
| 85<br>86             | 0          | 0                |             | 0                                    |                    |                                |                          | 0                      | 0                      |                                                    | 0                               | 0                                       | 0.0%                                         | (                                         |
| 87                   | 0          | 0                |             | 0                                    |                    |                                |                          | 0                      | 0                      |                                                    | 0                               | 0                                       | 0.0%                                         | Č                                         |
| 88                   | 0          | 0                |             | 0                                    |                    |                                |                          | 0                      | 0                      |                                                    | 0                               | 0                                       | 0.0%                                         | C                                         |
| 89                   | 0          | 0                |             | 0                                    |                    | _                              |                          | 0                      | 0                      |                                                    | 0                               | 0                                       | 0.0%                                         |                                           |
| 90                   | 0          | 0                |             | 0                                    |                    |                                |                          | 0                      | 0                      | 0.0%<br>0.0%                                       | 0                               | 0                                       | 0.0%                                         | (                                         |
|                      | 0          | 0                |             | 0                                    |                    | _                              |                          | 0                      | 0                      | 0.0%                                               | 0                               | 0                                       | 0.0%                                         | Č                                         |
| 93                   | 0          | 0                |             | 0                                    | _                  | 0                              | 0                        | 0                      | 0                      | 0.0%                                               | 0                               | 0                                       | 0.0%                                         | C                                         |
| انده                 | 0          | 0                |             | 0                                    |                    |                                |                          | 0                      | 0                      |                                                    |                                 | 0                                       | 0.0%                                         |                                           |
|                      |            | 0                |             | 0                                    |                    |                                |                          | 0                      | 0<br>0                 |                                                    |                                 | 0                                       | 0.0%                                         |                                           |
| 95                   |            | n                | U           |                                      |                    |                                |                          | , , , ,                |                        |                                                    |                                 | • • • • • • • • • • • • • • • • • • • • | U U%                                         |                                           |
| 95<br>96             | 0          | 0<br>0           |             | 0                                    | _                  |                                |                          | 0                      | 0                      |                                                    | 0                               | 0                                       | 0.0%                                         | C                                         |
| 95<br>96<br>97<br>98 | 0          |                  | 0           |                                      | 0                  | 0                              | 0                        |                        |                        | 0.0%<br>0.0%                                       | 0                               | _                                       |                                              |                                           |

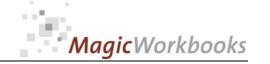

# Interest and Amortisation Current Year

Tryout Corp Currency: US \$ 1/1/2015 Evaluation per:

| No.             | Тур<br>е | Loan No.         | Bank<br>No. | financing institute                  | Collater<br>al Y/N | Object                         | Object<br>Type           | Interest amount    | Amortisation amount    | Loan Cashflow<br>current year |
|-----------------|----------|------------------|-------------|--------------------------------------|--------------------|--------------------------------|--------------------------|--------------------|------------------------|-------------------------------|
| Tot             | al       |                  |             |                                      | ı                  | All                            |                          | 11,797,334         | 27,401,816             | 39,199,149                    |
| 1               | Α        | 123456           | 1           | Savings & Loan 1                     | Y                  | Office 1                       | Commercial               | 199,551            | 400,449                | 600,000                       |
| 2               |          | 123457           | 1           | Savings & Loan 1                     | Y                  | Office 2                       | Commercial               | 425,711            | 282,689                | 708,400                       |
| 3<br>4          |          | 123458<br>123459 | 2           | Savings & Loan 2<br>Savings & Loan 2 | Y                  | Office 2                       | Commercial<br>Commercial | 339,938<br>344,353 | 370,000<br>223,647     | 709,938<br>568,000            |
| 5               |          | 123459           | 1           | Savings & Loan 2                     | Ÿ                  | Office 2                       | Commercial               | 368,766            | 243,234                | 612,000                       |
| 6               |          | 123461           | 1           | Savings & Loan 1                     | Y                  | Office 2                       | Commercial               | 357,075            | 234,425                | 591,500                       |
| 7               |          | 123462           | 1           | Savings & Loan 1                     | Y                  | Office 2                       | Commercial               | 357,910            | 231,090                | 589,000                       |
| 8               |          | 123463<br>123464 | 3           | Savings & Loan 3<br>Savings & Loan 3 | Y                  | Office 3 Office 3              | Commercial<br>Commercial | 284,680<br>282,170 | 199,120<br>193,830     | 483,800<br>476,000            |
| 10              |          | 123465           | 3           | Savings & Loan 3                     | Ÿ                  | Office 3                       | Commercial               | 263,292            | 181,908                | 445,200                       |
| 11              |          | 123466           | 1           | Savings & Loan 1                     | Y                  | Office 3                       | Commercial               | 255,475            | 174,525                | 430,000                       |
| 12              |          | 123467           | 1           | Savings & Loan 1                     | Y                  | Office 4                       | Commercial               | 229,089            | 146,911                | 376,000                       |
| 13<br>14        |          | 123468<br>123469 | 1<br>1      | Savings & Loan 1 Savings & Loan 1    | Y                  | Office 4                       | Commercial<br>Commercial | 241,735<br>290,931 | 101,465<br>98,569      | 343,200<br>389,500            |
| 15              |          | 123470           | <u>i</u>    | Savings & Loan 1                     | Ÿ                  | Office 4                       | Commercial               | 269,644            | 91,356                 | 361,000                       |
| 16              |          | 123471           | 1           | Savings & Loan 1                     | Ý                  | Office 4                       | Commercial               | 251,650            | 84,350                 | 336,000                       |
| 17              |          | 123472           |             | Savings & Loan 1                     | Y                  | Office 5                       | Commercial               | 242,121            | 77,879                 | 320,000                       |
| 18              |          | 123473<br>123474 | 4           | Citibank 1<br>Citibank 1             | Y                  | Office 5                       | Commercial<br>Commercial | 207,145<br>185,223 | 69,805<br>57,877       | 276,950                       |
| 19<br>20        |          | 123474           | 4           | Citibank 1                           | Y                  | Air Conditionin                |                          | 136,752            | 66,798                 | 243,100<br>203,550            |
| 21              |          | 78885            | 8           | KPD Bank                             | Ý                  | Hotel                          | Commercial               | 332,670            | 1,357,143              | 1,689,813                     |
| 22              |          | 78886            | 8           | KPD Bank                             | Υ                  | Hotel                          | Commercial               | 238,721            | 1,566,667              | 1,805,388                     |
| 23              |          | 78887            | 8           | KPD Bank                             | Y                  | Hotel                          | Commercial               | 227,966            | 930,000                | 1,157,966                     |
| 24<br>25        |          | 78888<br>78889   | 8<br>8      | KPD Bank<br>KPD Bank                 | Y                  | Hotel<br>Hotel                 | Commercial<br>Commercial | 281,894<br>278,830 | 1,150,000<br>1,137,500 | 1,431,894<br>1,416,330        |
| 26              |          | 78890            | 8           | KPD Bank                             | Ý                  | Hotel                          | Commercial               | 275,766            | 1,125,000              | 1,400,766                     |
| 27              |          | 78891            | 8           | KPD Bank                             | Y                  | Casino                         | Commercial               | 272,702            | 1,112,500              | 1,385,202                     |
| 28              |          | 78892            | 8           | KPD Bank                             | Y                  | Casino                         | Commercial               | 269,638            | 1,100,000              | 1,369,638                     |
| 29<br>30        |          | 78893<br>78894   | 8<br>8      | KPD Bank<br>KPD Bank                 | Y                  | Casino                         | Commercial<br>Commercial | 266,573<br>263,509 | 1,087,500<br>1,075,000 | 1,354,073<br>1,338,509        |
| 31              |          | 78894<br>78895   | 8           | KPD Bank                             | Y                  | Casino<br>Casino               | Commercial               | 263,509            | 1,075,000              | 1,338,509                     |
| 32              |          | 78896            | 8           | KPD Bank                             | Ý                  | Casino                         | Commercial               | 257,381            | 1,050,000              | 1,307,381                     |
| 33              | В        | 78897            | 8           | KPD Bank                             | Y                  | Casino                         | Commercial               | 254,317            | 1,037,500              | 1,291,817                     |
| 34              |          | 78898            | 8           | KPD Bank                             | Y                  | Casino                         | Commercial               | 251,253            | 1,025,000              | 1,276,253                     |
| 35<br>36        |          | 78899<br>78900   | 8<br>8      | KPD Bank<br>KPD Bank                 | Y                  | Senior Living<br>Senior Living | Non-Profit<br>Non-Profit | 248,189<br>245,125 | 1,012,500<br>1,000,000 | 1,260,689<br>1,245,125        |
| 37              |          | 78901            | 8           | KPD Bank                             | Ý                  | Senior Living                  | Non-Profit               | 242,061            | 987,500                | 1,229,561                     |
| 38              |          | 78902            | 8           | KPD Bank                             | Y                  | Senior Living                  | Non-Profit               | 238,997            | 975,000                | 1,213,997                     |
| 39              |          | 78903            | 8           | KPD Bank                             | Y                  | Senior Living                  | Non-Profit               | 235,933            | 962,500                | 1,198,433                     |
| <u>40</u><br>41 |          | 78904<br>254786  | 8<br>9      | KPD Bank<br>Flowers Bank             | N                  | Senior Living<br>Resort        | Non-Profit<br>Commercial | 232,869<br>166,928 | 950,000<br>364,500     | 1,182,869<br>531,428          |
| 42              |          | 254787           | 9           | Flowers Bank                         | N                  | Resort                         | Commercial               | 182,373            | 398,222                | 580,596                       |
| 43              | С        | 254788           | 9           | Flowers Bank                         | N                  | Resort                         | Commercial               | 216,837            | 318,857                | 535,694                       |
| 44              |          | 254789           | 9           | Flowers Bank                         | N                  | Resort                         | Commercial               | 127,955            | 279,400                | 407,355                       |
| 45              |          | 254790<br>254791 | 9           | Flowers Bank                         | N<br>N             | Resort                         | Commercial               | 109,041<br>84,723  | 238,100<br>185,000     | 347,141<br>269,723            |
| 46<br>47        |          | 254791           | 10          | Flowers Bank JPC Banque              | N                  | Resort<br>Lab ECD 1            | Commercial Commercial    | 57,700             | 110,000                | 167,700                       |
| 48              |          | 254793           | 10          | JPC Banque                           | N                  | Lab ECD 2                      | Commercial               | 48,258             | 92,000                 | 140,258                       |
| 49              |          | 254794           | 10          | JPC Banque                           | N                  | Lab ECD 3                      | Commercial               | 57,700             | 110,000                | 167,700                       |
| 50              |          | 254795<br>0      | 10<br>0     | JPC Banque                           | N<br>0             | Lab ECD 4                      | Commercial<br>0          | 37,768<br>0        | 72,000<br>0            | 109,768                       |
| 51<br>52        |          | 0                | 0           | 0                                    |                    | 0                              | 0                        | 0                  | 0                      | 0                             |
| 53              |          | Ō                | Ö           | 0                                    |                    | 0                              | 0                        | 0                  | 0                      | 0                             |
| 54              |          | 0                | 0           | 0                                    |                    | 0                              | 0                        | 0                  | 0                      | 0                             |
| 55              |          | 0                | 0           | 0                                    |                    | 0                              | 0                        | 0                  | 0                      | 0                             |
| 56<br>57        |          | 0                | 0           | 0                                    |                    | 0                              | 0                        | 0                  | 0                      | 0                             |
| 58              |          | Ō                | Ō           | 0                                    |                    | 0                              | 0                        | 0                  | 0                      | 0                             |
| 59              |          | 0                | 0           | 0                                    |                    | 0                              | 0                        | 0                  | 0                      | 0                             |
| 60              |          | 0                | 0           | 0                                    | +                  | 0                              | 0                        | 0                  | 0                      | 0                             |
| 61<br>62        | _        | 0                | 0           | 0                                    |                    | 0                              | 0                        | 0                  | 0                      | 0                             |
| 63              |          | 0                | 0           | 0                                    |                    | 0                              | 0                        | 0                  | 0                      | 0                             |
| 64              |          | 0                | 0           | 0                                    |                    | 0                              | 0                        | 0                  | 0                      | 0                             |
| 65<br>66        |          | 0                | 0           | 0                                    |                    | 0                              | 0                        | 0                  | 0                      | 0                             |
| 67              |          | 0                | 0           | 0                                    |                    | 0                              | 0                        | 0                  | 0                      | 0                             |
| 68              |          | Ö                | Ö           | 0                                    |                    | 0                              | 0                        | 0                  | 0                      | 0                             |
| 69              |          | 0                | 0           | 0                                    |                    | 0                              | 0                        | 0                  | 0                      | 0                             |
| <u>70</u>       |          | 0                | 0           | 0                                    |                    | 0                              | 0                        | 0                  | 0                      | 0                             |
| 72              |          | 0                | 0           | 0                                    |                    | 0                              | 0                        | 0                  | 0                      | 0                             |
| 73              |          | Ö                | ő           | 0                                    |                    | 0                              | o                        | 0                  | 0                      | 0                             |
| 74              | 0        | 0                | 0           | 0                                    |                    | 0                              | 0                        | 0                  | 0                      | 0                             |
| 75              |          | 0                | 0           | 0                                    |                    | 0                              | 0                        | 0                  | 0                      | 0                             |
| 76<br>77        |          | 0                | 0           | 0                                    |                    | 0                              | 0                        | 0                  | 0                      | 0                             |
| 78              |          | Ö                | ŏ           | 0                                    | +                  | 0                              | o                        | 0                  | 0                      | 0                             |
| 79              | 0        | 0                | 0           | 0                                    |                    | 0                              | 0                        | 0                  | 0                      | 0                             |
| 80              |          | 0                | 0           | 0                                    |                    | 0                              | 0                        | 0                  | 0                      | 0                             |
| 81<br>82        |          | 0                | 0           | 0                                    |                    | 0                              | 0                        | 0                  | 0                      | 0                             |
| 83              |          | Ö                | ő           | 0                                    |                    | 0                              | 0                        | 0                  | 0                      | 0                             |
| 84              | 0        | 0                | 0           | 0                                    | 0                  | 0                              | 0                        | 0                  | 0                      | 0                             |
| 85              |          | 0                | 0           | 0                                    |                    | 0                              | 0                        | 0                  | 0                      | 0                             |
| 86<br>87        | 0        | 0                | 0           | 0                                    |                    | 0                              | 0                        | 0                  | 0                      | 0                             |
| 88              |          | 0                | 0           | 0                                    |                    | 0                              | 0                        | 0                  | 0                      | 0                             |
| 89              |          | Ö                | 0           | 0                                    | 0                  | 0                              | 0                        | 0                  | 0                      | 0                             |
| 90              | 0        | 0                | 0           | 0                                    |                    | 0                              | 0                        | 0                  | 0                      | 0                             |
| 91              |          | 0                | 0           | 0                                    | 0                  | 0                              | 0                        | 0                  | 0                      | 0                             |
| 92<br>93        |          | 0                | 0           | 0                                    |                    | 0                              | 0                        | 0                  | 0                      | 0                             |
| 94              |          | Ö                | ő           | 0                                    |                    | 0                              | 0                        | 0                  | 0                      | 0                             |
| 95              | 0        | 0                | 0           | 0                                    | 0                  | 0                              | 0                        | 0                  | 0                      | 0                             |
| 96              |          | 0                | 0           | 0                                    |                    | 0                              | 0                        | 0                  | 0                      | 0                             |
| 97<br>98        |          | 0                | 0           | 0                                    |                    | 0                              | 0                        | 0                  | 0                      | 0                             |
| 99              |          | Ö                | Ö           | 0                                    |                    | 0                              | 0                        | 0                  | 0                      | 0                             |
| 100             | 0        | 0                | 0           | 0                                    | 0                  | 0                              | 0                        | 0                  | 0                      | 0                             |

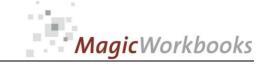

# Survey Liabilities

Tryout Corp Currency: US \$ 12/31/2015 Balance Sheet per:

| No. Typ                    | Loan No.         | Bank<br>No. | financing institute                  | Collater<br>al Y/N | Object                         | Object<br>Type           | Principal              | Total Liabilities      | Liabilities < 1 year   | Liabilities 2-4<br>years | Liabilities > 5<br>years |
|----------------------------|------------------|-------------|--------------------------------------|--------------------|--------------------------------|--------------------------|------------------------|------------------------|------------------------|--------------------------|--------------------------|
| Total                      |                  |             |                                      |                    |                                |                          | 294,713,000            | 179,140,028            | 27,771,796             | 81,986,616               | 69,381,615               |
| 1 <b>A</b>                 | 123456           | 1           | Savings & Loan 1                     | Υ                  | Office 1                       | Commercial               | 8,000,000              | 4,770,547              | 416,764                | 1,354,964                | 2,998,820                |
| 2 <b>A</b>                 | 123457           | 1           | Savings & Loan 1                     | Υ                  | Office 2                       | Commercial               | 7,700,000              | 5,757,856              | 303,728                | 1,053,665                | 4,400,463                |
| 3 <b>B</b> 4 <b>A</b>      | 123458<br>123459 | 2           | Savings & Loan 2<br>Savings & Loan 2 | Y                  | Office 2                       | Commercial Commercial    | 7,400,000<br>7,100,000 | 4,255,000<br>5,598,399 | 370,000<br>237,371     | 1,110,000<br>803,137     | 2,775,000<br>4,557,891   |
| 5 A                        | 123460           | 1           | Savings & Loan 2                     | Ÿ                  | Office 2                       | Commercial               | 6,800,000              | 5,114,752              | 260,712                | 900,025                  | 3,954,014                |
| 6 <b>A</b>                 | 123461           | 1           | Savings & Loan 1                     | Υ                  | Office 2                       | Commercial               | 6,500,000              | 4,881,416              | 251,518                | 870,033                  | 3,759,864                |
| 7 A<br>8 A                 | 123462<br>123463 | 1<br>3      | Savings & Loan 1<br>Savings & Loan 3 | Y                  | Office 2                       | Commercial<br>Commercial | 6,200,000<br>5,900,000 | 4,626,364<br>4,482,731 | 248,915<br>211,823     | 867,985<br>720,048       | 3,509,464<br>3,550,861   |
| 8 A<br>9 A                 | 123464           | 3           | Savings & Loan 3                     | Y                  | Office 3                       | Commercial               | 5,600,000              | 4,235,048              | 206,811                | 707,309                  | 3,320,929                |
| 10 <b>A</b>                | 123465           | 3           | Savings & Loan 3                     | Υ                  | Office 3                       | Commercial               | 5,300,000              | 4,014,439              | 193,898                | 661,799                  | 3,158,741                |
| 11 A                       | 123466           | 1           | Savings & Loan 1                     | Y                  | Office 3                       | Commercial               | 5,000,000              | 3,775,343              | 186,399                | 638,795                  | 2,950,150                |
| 12 <b>A</b>                | 123467<br>123468 | 1           | Savings & Loan 1<br>Savings & Loan 1 | Y                  | Office 4                       | Commercial Commercial    | 4,700,000<br>4,400,000 | 3,737,843<br>4,112,396 | 155,972<br>107,509     | 528,047<br>362,500       | 3,053,824<br>3,642,388   |
| 14 <b>A</b>                | 123469           | 1           | Savings & Loan 1                     | Ý                  | Office 4                       | Commercial               | 4,100,000              | 3,825,086              | 106,221                | 370,749                  | 3,348,116                |
| 15 A                       | 123470           | 1           | Savings & Loan 1                     | Y                  | Office 4                       | Commercial               | 3,800,000              | 3,545,201              | 98,448                 | 343,621                  | 3,103,131                |
| 16 <b>A</b>                | 123471<br>123472 | 1           | Savings & Loan 1 Savings & Loan 1    | Y                  | Office 4 Office 5              | Commercial Commercial    | 3,500,000<br>3,200,000 | 3,264,963<br>2,983,810 | 90,989<br>84,343       | 318,233<br>297,405       | 2,855,742<br>2,602,062   |
| 18 <b>A</b>                | 123473           | 4           | Citibank 1                           | Ÿ                  | Office 5                       | Commercial               | 2,900,000              | 2,705,402              | 75,261                 | 262,957                  | 2,367,184                |
| 19 <b>A</b>                | 123474           | 4           | Citibank 1                           | Υ                  | Office 5                       | Commercial               | 2,600,000              | 2,488,335              | 62,278                 | 216,709                  | 2,209,348                |
| 20 <b>A</b> 21 <b>B</b>    | 123475<br>78885  | 4<br>8      | Citibank 1<br>KPD Bank               | Y<br>Y             | Air Conditionir<br>Hotel       | Machinery<br>Commercial  | 2,300,000<br>9,500,000 | 1,959,826<br>5,428,571 | 71,520<br>1,357,143    | 246,349<br>4,071,429     | 1,641,957<br>0           |
| 21 <b>B</b> 22 <b>B</b>    | 78886            | 8           | KPD Bank                             | Y                  | Hotel                          | Commercial               | 9,400,000              | 3,525,000              | 1,566,667              | 1,958,333                | 0                        |
| 23 <b>B</b>                | 78887            | 8           | KPD Bank                             | Υ                  | Hotel                          | Commercial               | 9,300,000              | 3,720,000              | 930,000                | 2,790,000                | 0                        |
| 24 <b>B</b>                | 78888            | 8           | KPD Bank                             | Y                  | Hotel                          | Commercial               | 9,200,000              | 4,600,000              | 1,150,000              | 3,450,000                | 0                        |
| 25 <b>B</b> 26 <b>B</b>    | 78889<br>78890   | 8<br>8      | KPD Bank<br>KPD Bank                 | Y<br>Y             | Hotel<br>Hotel                 | Commercial Commercial    | 9,100,000<br>9,000,000 | 4,550,000<br>4,500,000 | 1,137,500<br>1,125,000 | 3,412,500<br>3,375,000   | 0                        |
| 27 <b>B</b>                | 78891            | 8           | KPD Bank                             | Ý                  | Casino                         | Commercial               | 8,900,000              | 4,450,000              | 1,112,500              | 3,337,500                | 0                        |
| 28 <b>B</b>                | 78892            | 8           | KPD Bank                             | Y                  | Casino                         | Commercial               | 8,800,000              | 4,400,000              | 1,100,000              | 3,300,000                | 0                        |
| 29 <b>B</b> 30 <b>B</b>    | 78893<br>78894   | 8<br>8      | KPD Bank                             | Y<br>Y             | Casino                         | Commercial               | 8,700,000<br>8,600,000 | 4,350,000<br>4,300,000 | 1,087,500<br>1,075,000 | 3,262,500<br>3,225,000   | 0                        |
| 30 <b>B</b>                | 78894<br>78895   | 8           | KPD Bank<br>KPD Bank                 | Y                  | Casino<br>Casino               | Commercial Commercial    | 8,500,000              | 4,300,000              | 1,075,000              | 3,225,000                | 0                        |
| 32 <b>B</b>                | 78896            | 8           | KPD Bank                             | Ý                  | Casino                         | Commercial               | 8,400,000              | 4,200,000              | 1,050,000              | 3,150,000                | 0                        |
| 33 <b>B</b>                | 78897            | 8           | KPD Bank                             | Y                  | Casino                         | Commercial               | 8,300,000              | 4,150,000              | 1,037,500              | 3,112,500                | 0                        |
| 34 <b>B</b><br>35 <b>B</b> | 78898<br>78899   | 8<br>8      | KPD Bank<br>KPD Bank                 | Y<br>Y             | Casino<br>Senior Living        | Commercial<br>Non-Profit | 8,200,000<br>8,100,000 | 4,100,000<br>4,050,000 | 1,025,000<br>1,012,500 | 3,075,000<br>3,037,500   | 0                        |
| 36 <b>B</b>                | 78900            | 8           | KPD Bank                             | Ÿ                  | Senior Living                  | Non-Profit               | 8,000,000              | 4,000,000              | 1,000,000              | 3,000,000                | 0                        |
| 37 <b>B</b>                | 78901            | 8           | KPD Bank                             | Y                  |                                | Non-Profit               | 7,900,000              | 3,950,000              | 987,500                | 2,962,500                | 0                        |
| 38 <b>B</b> 39 <b>B</b>    | 78902<br>78903   | 8           | KPD Bank<br>KPD Bank                 | Y                  | Senior Living<br>Senior Living | Non-Profit<br>Non-Profit | 7,800,000<br>7,700,000 | 3,900,000<br>3,850,000 | 975,000<br>962,500     | 2,925,000<br>2,887,500   | 0                        |
| 40 <b>B</b>                | 78904            | 8           | KPD Bank                             | Ϋ́                 |                                | Non-Profit               | 7,600,000              | 3,800,000              | 950,000                | 2,850,000                | 0                        |
| 41 <b>C</b>                | 254786           | 9           | Flowers Bank                         | N                  | Resort                         | Commercial               | 2,916,000              | 2,308,500              | 364,500                | 1,093,500                | 850,500                  |
| 42 C                       | 254787           | 9           | Flowers Bank                         | N                  | Resort                         | Commercial               | 3,584,000<br>3,348,000 | 2,488,889              | 398,222                | 1,194,667<br>1,434,857   | 896,000<br>1.116.000     |
| 43 <b>C</b>                | 254788<br>254789 | 9           | Flowers Bank<br>Flowers Bank         | N<br>N             | Resort<br>Resort               | Commercial<br>Commercial | 2,794,000              | 3,029,143<br>1,769,533 | 478,286<br>279,400     | 838,200                  | 651,933                  |
| 45 <b>C</b>                | 254790           | 9           | Flowers Bank                         | N                  | Resort                         | Commercial               | 2,381,000              | 1,507,967              | 238,100                | 714,300                  | 555,567                  |
| 46 <b>C</b>                | 254791           | 9           | Flowers Bank                         | N                  | Resort                         | Commercial               | 1,850,000              | 1,171,667              | 185,000                | 555,000                  | 431,667                  |
| 47 <b>C</b>                | 254792<br>254793 | 10<br>10    | JPC Banque JPC Banque                | N<br>N             | Lab ECD 1<br>Lab ECD 2         | Commercial Commercial    | 1,100,000<br>920.000   | 760,833<br>636,333     | 110,000<br>92,000      | 330,000<br>276,000       | 320,833<br>268,333       |
| 49 <b>C</b>                | 254794           |             | JPC Banque                           | N                  | Lab ECD 3                      | Commercial               | 1,100,000              | 760,833                | 110,000                | 330,000                  | 320,833                  |
| 50 <b>C</b>                | 254795           | 10          | JPC Banque                           | N                  | Lab ECD 4                      | Commercial               | 720,000                | 498,000                | 72,000                 | 216,000                  | 210,000                  |
| 51 <b>0</b>                | 0                | 0           | 0                                    |                    |                                |                          | 0                      | 0                      | 0                      | 0                        | 0                        |
| 52 <b>0</b>                | 0                | 0           | 0                                    |                    |                                |                          | 0                      | 0                      | 0                      | 0                        | 0                        |
| 54 <b>0</b>                | 0                | 0           | 0                                    |                    | 0                              |                          | 0                      | 0                      | 0                      | 0                        | 0                        |
| 55 <b>0</b>                | 0                | 0           | 0                                    |                    |                                |                          | 0                      | 0                      | 0                      | 0                        | 0                        |
| 56 <b>0</b>                | 0                | 0           | 0                                    |                    |                                |                          | 0                      | 0                      | 0                      | 0                        | 0                        |
| 58 <b>0</b>                | 0                | 0           | 0                                    | 0                  | 0                              |                          | 0                      | 0                      | 0                      | 0                        | 0                        |
| 59 <b>O</b>                | 0                | 0           | 0                                    |                    |                                |                          | 0                      | 0                      | 0                      | 0                        | 0                        |
| 60 <b>0</b>                | 0                | 0           | 0                                    |                    |                                |                          | 0                      | 0                      | 0                      | 0                        | 0                        |
| 62 <b>0</b>                | 0                | 0           | 0                                    |                    |                                |                          | 0                      | 0                      | 0                      | 0                        | 0                        |
| 63 0                       | 0                | 0           | 0                                    |                    |                                |                          | 0                      | 0                      | 0                      | 0                        | 0                        |
| 64 <b>0</b>                | 0                | 0           | 0                                    |                    |                                |                          | 0                      | 0                      | 0                      | 0                        | 0                        |
| 66 0                       | 0                | 0           | 0                                    |                    |                                |                          | 0                      | 0                      | 0                      | 0                        | 0                        |
| 67 <b>0</b>                | 0                | 0           | 0                                    |                    |                                |                          | 0                      | 0                      | 0                      | 0                        | 0                        |
| 68 <b>0</b>                | 0                | 0           | 0                                    |                    |                                |                          | 0                      | 0<br>0                 | 0                      | 0                        | 0                        |
| 69 <b>0</b>                | 0                | 0           | 0                                    |                    |                                |                          | 0                      | 0                      | 0                      | 0                        | 0                        |
| 71 <b>0</b>                | 0                | 0           | 0                                    | 0                  | 0                              | 0                        | 0                      | 0                      | 0                      | 0                        | 0                        |
| 72 <b>0</b> 73 <b>0</b>    | 0                | 0           | 0                                    |                    |                                |                          | 0                      | 0                      | 0                      | 0                        | 0                        |
| 73 <b>0</b><br>74 <b>0</b> | 0                | 0           | 0                                    |                    |                                |                          | 0                      | 0                      | 0                      | 0                        | 0                        |
| 75 <b>0</b>                | Ō                | 0           | 0                                    | 0                  | 0                              | 0                        | 0                      | 0                      | 0                      | 0                        | 0                        |
| 76 <b>0</b>                | 0                | 0           | 0                                    |                    |                                |                          | 0                      | 0                      | 0                      | 0                        | 0                        |
| 77 <b>0</b> 78 <b>0</b>    | 0                | 0           | 0                                    |                    |                                |                          | 0                      | 0                      | 0                      | 0                        | 0                        |
| 79 <b>0</b>                | 0                | 0           | 0                                    |                    |                                | 0                        | 0                      | 0                      | 0                      | 0                        | 0                        |
| 80 <b>0</b>                | 0                | 0           | 0                                    |                    |                                |                          | 0                      | 0                      | 0                      | 0                        | 0                        |
| 81 <b>0</b>                | 0                | 0           | 0                                    |                    |                                |                          | 0                      | 0<br>0                 | 0                      | 0                        | 0                        |
| 82 <b>0</b><br>83 <b>0</b> | 0                | 0           | 0                                    |                    |                                |                          | 0                      | 0                      | 0                      | 0                        | 0                        |
| 84 <b>0</b>                | 0                | 0           | 0                                    | 0                  | 0                              | 0                        | 0                      | 0                      | 0                      | 0                        | 0                        |
| 85 <b>0</b>                | 0                | 0           | 0                                    |                    |                                |                          | 0                      | 0                      | 0                      | 0                        | 0                        |
| 86 <b>0</b><br>87 <b>0</b> | 0                | 0           | 0                                    | _                  |                                |                          | 0                      | 0<br>0                 | 0                      | 0                        | 0                        |
| 88 0                       | 0                |             | 0                                    |                    |                                | 0                        | 0                      | 0                      |                        | 0                        | 0                        |
| 89 <b>O</b>                | 0                | 0           | 0                                    |                    |                                |                          | 0                      | 0                      | 0                      | 0                        | 0                        |
| 90 <b>0</b>                | 0                | 0           | 0                                    |                    |                                |                          | 0                      | 0<br>0                 | 0                      | 0                        | 0                        |
| 91 <b>0</b><br>92 <b>0</b> | 0                | 0           | 0                                    |                    | _                              |                          | 0                      | 0                      | 0                      | 0                        | 0                        |
| 93 <b>0</b>                | 0                | 0           | 0                                    | _                  |                                |                          | 0                      | 0                      | 0                      | 0                        | 0                        |
| 94 0                       | 0                | 0           | 0                                    |                    |                                |                          | 0                      | 0                      | 0                      | 0                        | 0                        |
| 95 <b>0</b><br>96 <b>0</b> | 0                | 0           | 0                                    | _                  |                                |                          | 0                      | 0                      | 0                      | 0                        | 0                        |
| 96 <b>0</b>                | 0                | 0           | 0                                    |                    | _                              |                          | 0                      | 0                      | 0                      | 0                        | 0                        |
| 98 <b>0</b>                | 0                | 0           | 0                                    |                    | _                              |                          | 0                      | 0                      | 0                      | 0                        | 0                        |
| 99 <b>O</b>                | 0                | 0           | 0                                    |                    | _                              |                          | 0                      | 0<br>0                 | 0                      | 0                        | 0                        |
| 100 <b>0</b>               | 0                | 0           |                                      |                    |                                |                          |                        |                        |                        |                          |                          |

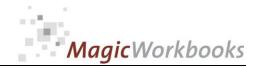

In what way do MagicWorkbooks<sup>®</sup> differ from normal Excel workbooks?

#### MagicWorkbooks are easier to use:

- Easy-to-handle data input with demo data for orientation
- All data to be entered only once
- No programming knowledge required
- No detailed knowledge of Microsoft Excel required
- No work on spreadsheets or charts required
- No scrolling for sheets thanks to a Hyperlink-table of contents

#### MagicWorkbooks are faster:

- A monthly report with 20 spreadsheets and 20 charts in 20 minutes?
- Calculate year-end liquid reserves with changes in revenue prediction for every month in half an hour?
- Compute balance sheets for the next five years in one hour?
- Decision on a \$ 50 million sale-and-lease-back operation: Prepare all relevant data in one hour?
- Determine capital re-investment requirements (fixed assets) for the next year in 10 minutes?
- Prepare a comprehensive company presentation for your bank in one hour?

With MagicWorkbooks all that is "business as usual"!

This was just a brief survey ...

if you have further questions regarding this workbook, email us!

You are interested in other products:

### www.MagicWorkbooks.com